### OOP Summary

## Inheritance Hierarchy

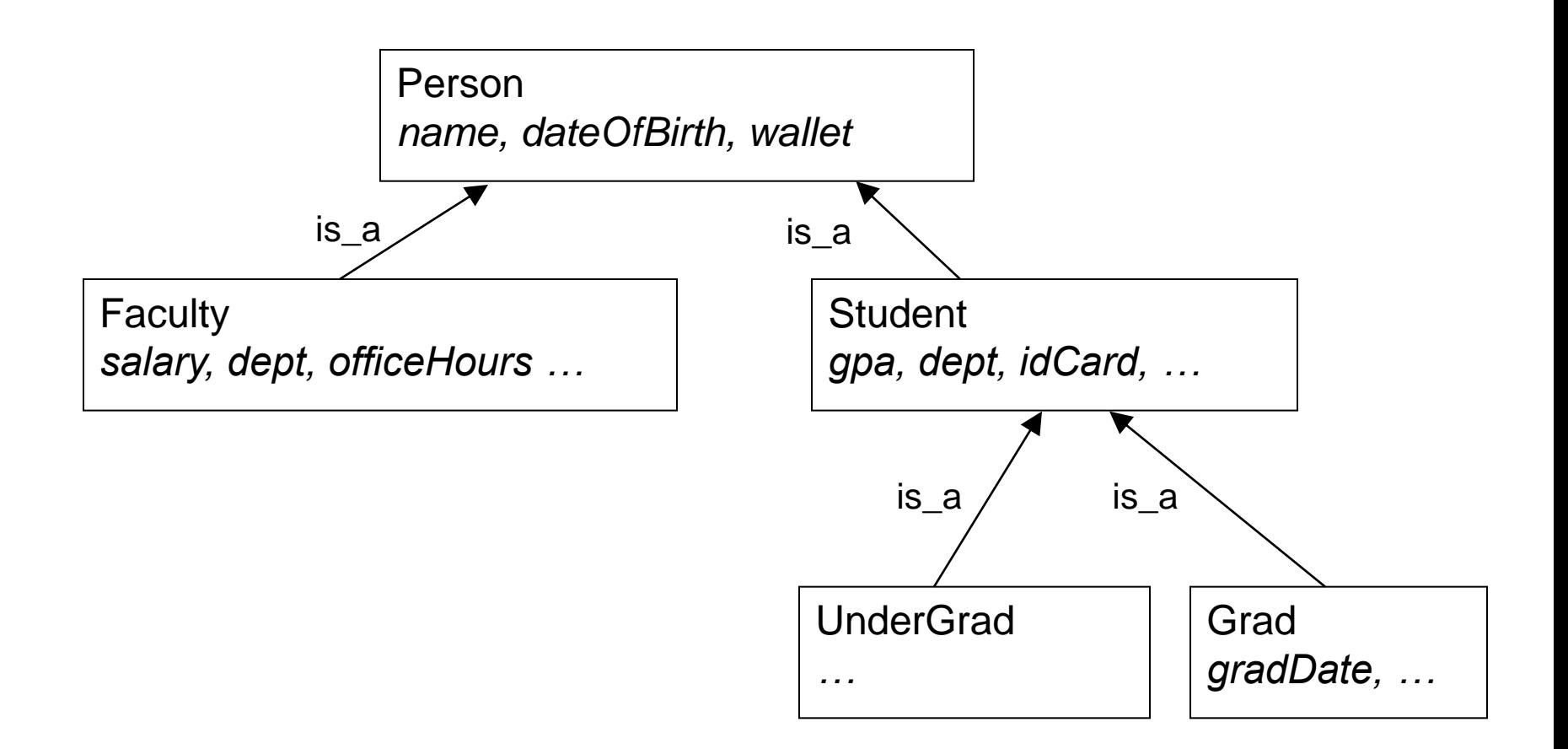

### Inheritance & Composition

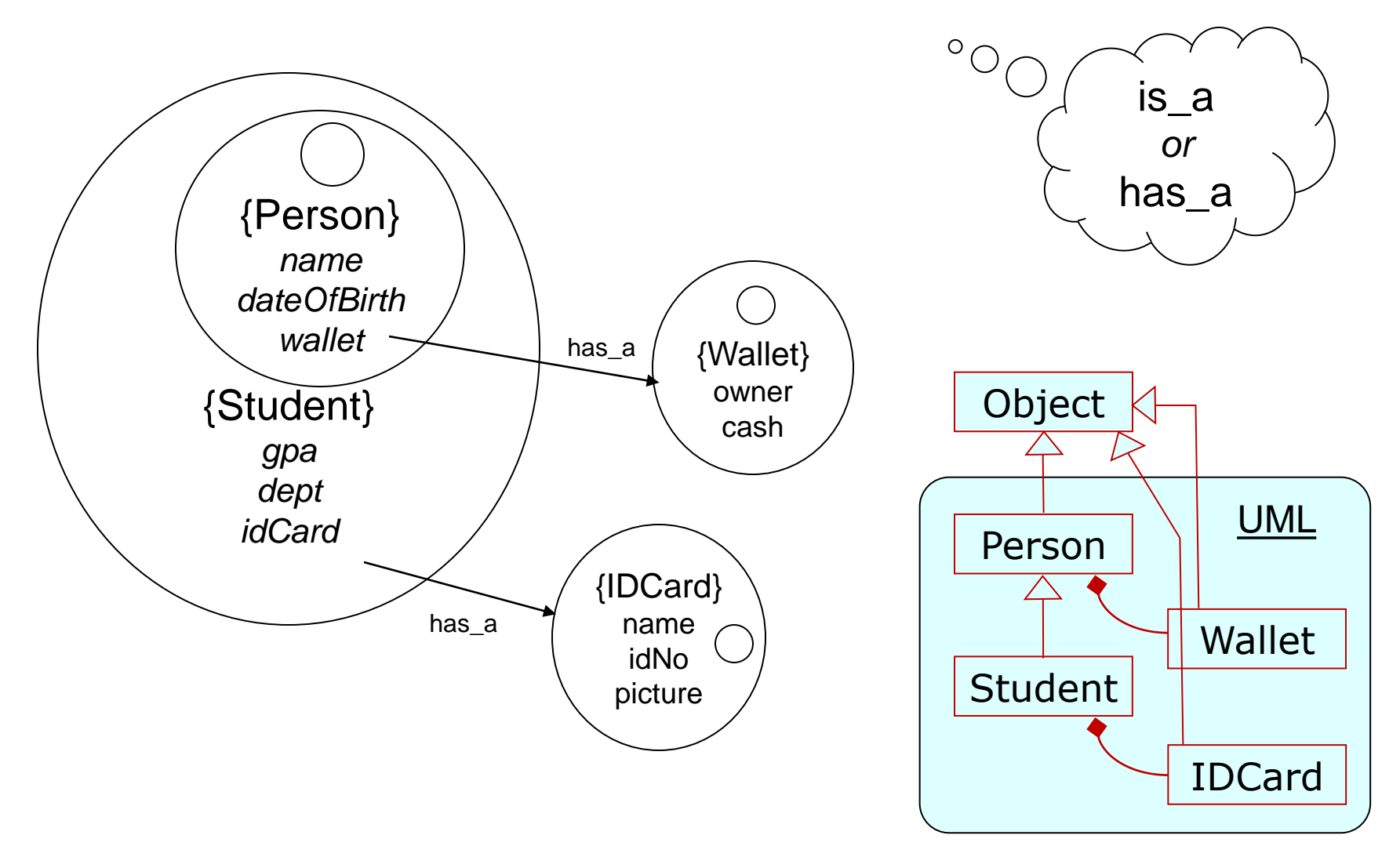

### Example Java Code

```
public class Person {
     String name;
     Date dateOfBirth;
     Wallet wallet;
     public Person ( String name, Date dob) {
        this.name = name;
        dateOfBirth = dob;wallet = null;
     }
     public String getName() {
        return name;
     }
}
```
### Example Java Code

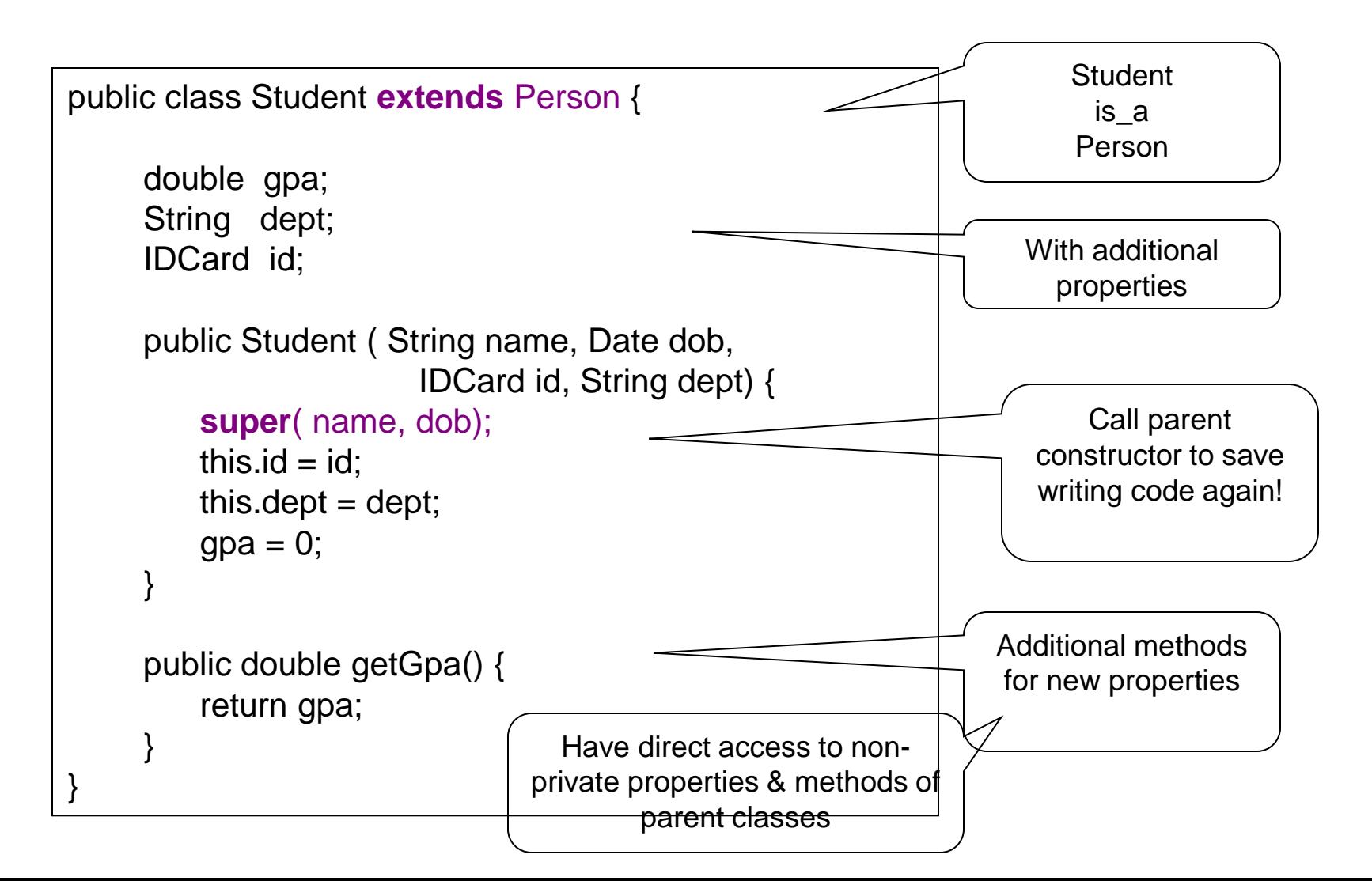

### Sub-class Constructors

- Call to parent (super) constructor must be first statement in constructor (Java builds instances in layers, inside to out)
- If omitted Java automatically calls defaults constructor (one with no param's)

*Note:* Java classes can only have one parent.

Java is a *single-inheritance* language, as opposed to a *multiple-inheritance* language (such as C++) which can have many parents!

### super vs. this

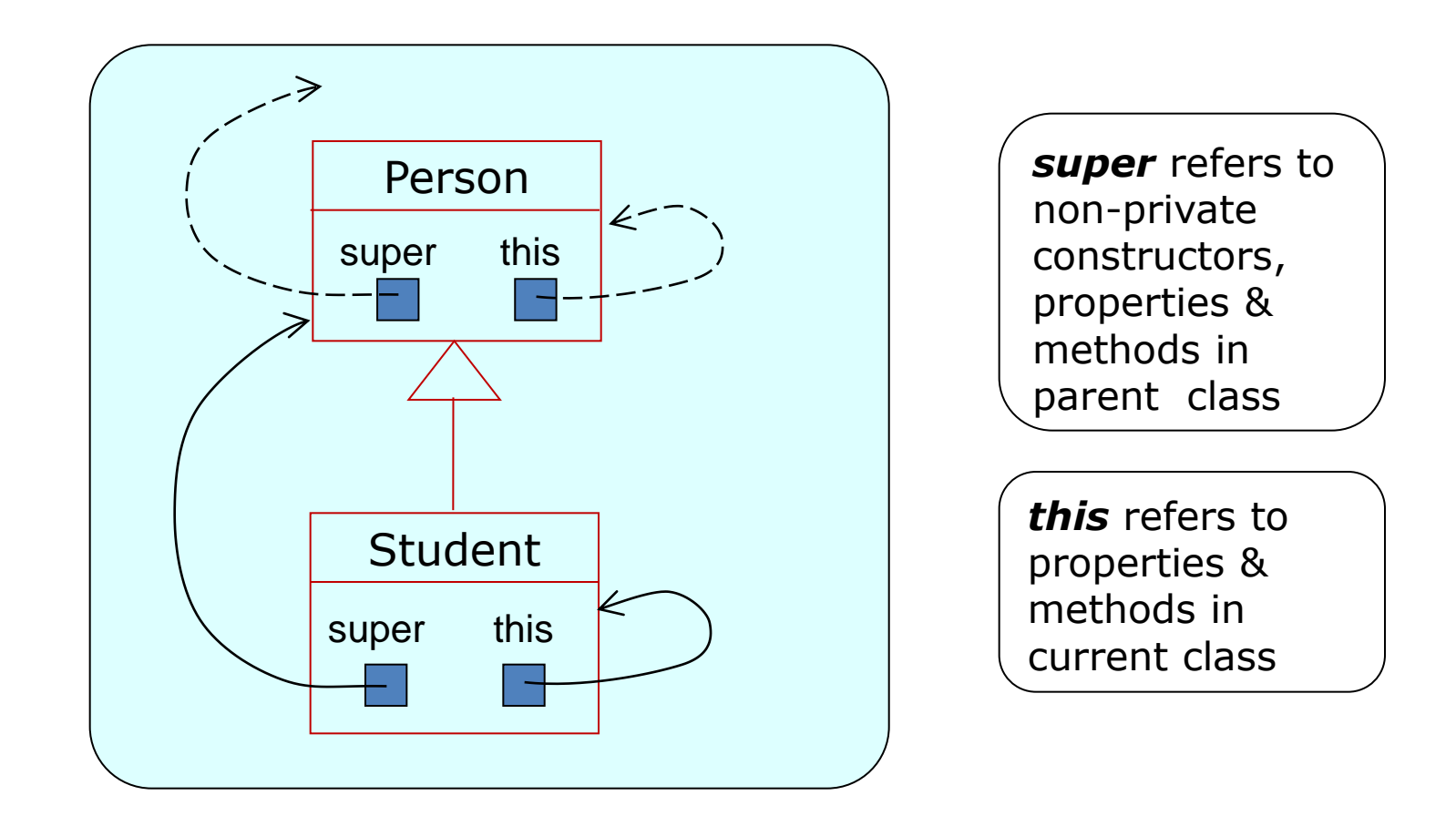

# Extended Type Checking

- Can now match object of type or sub-type
- Distinguish type of reference vs. type of object

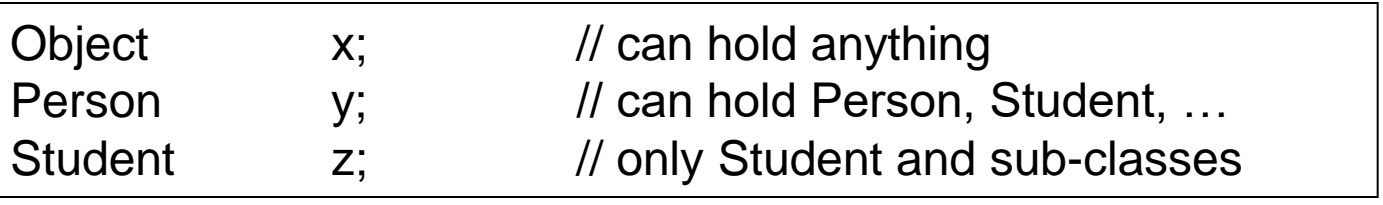

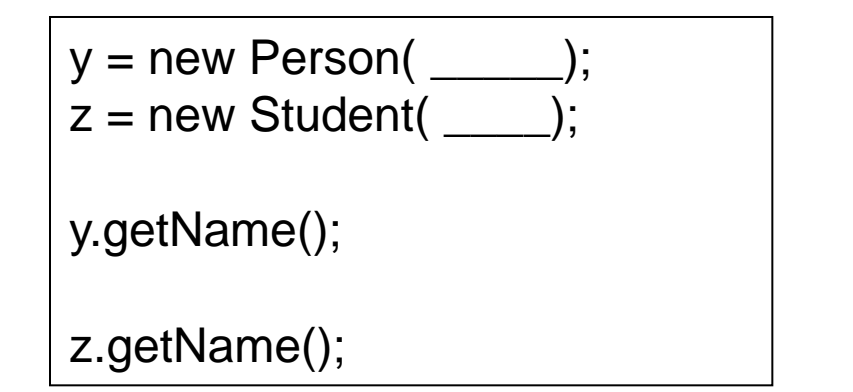

z.getGPA();

y.getGPA();

( (Student) y ).getGPA();

# Polymorphism

• Everyone does *it* their way!

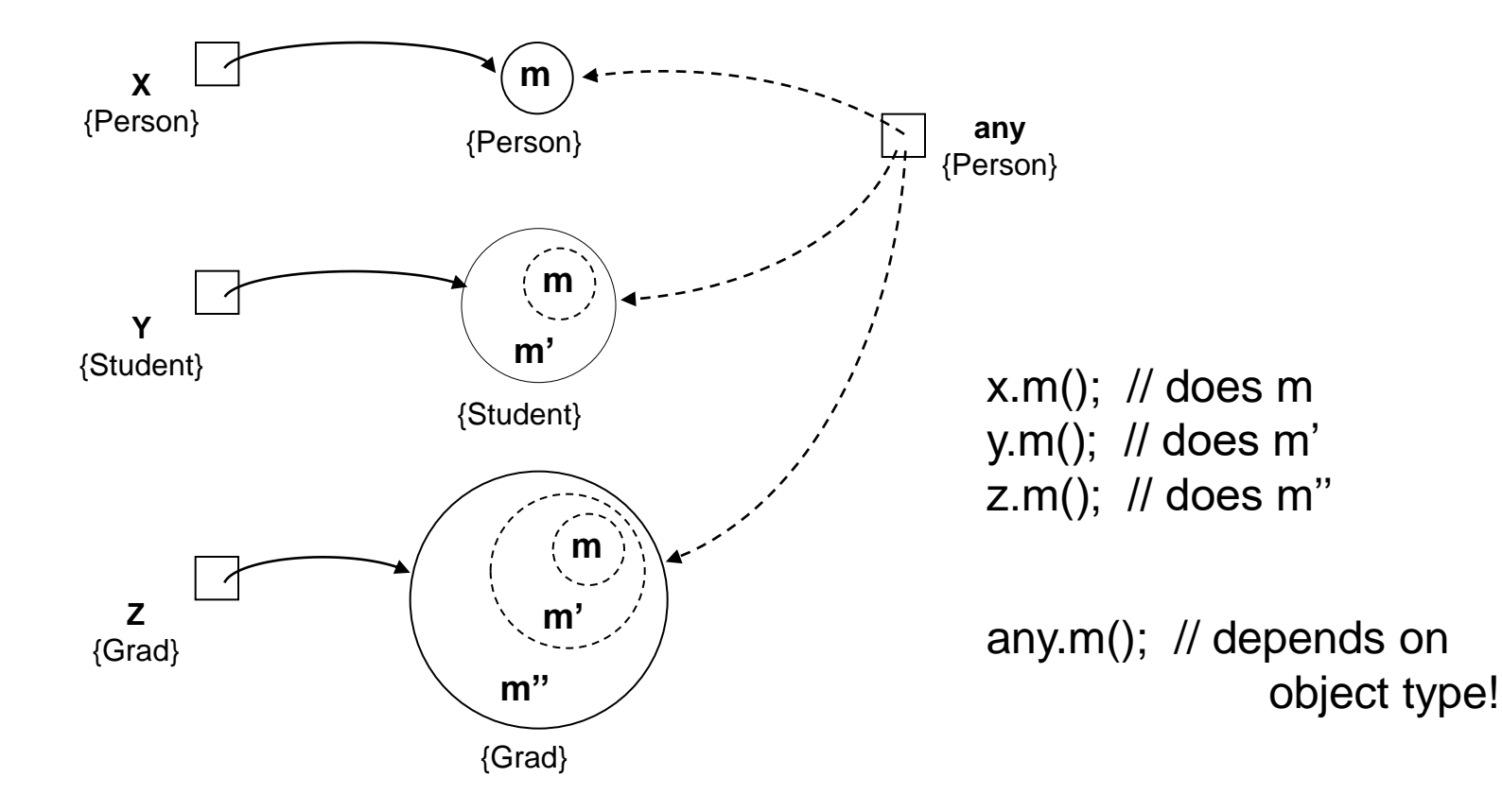

### Polymorphic collections

• Objects in a collection all do *it* their way!

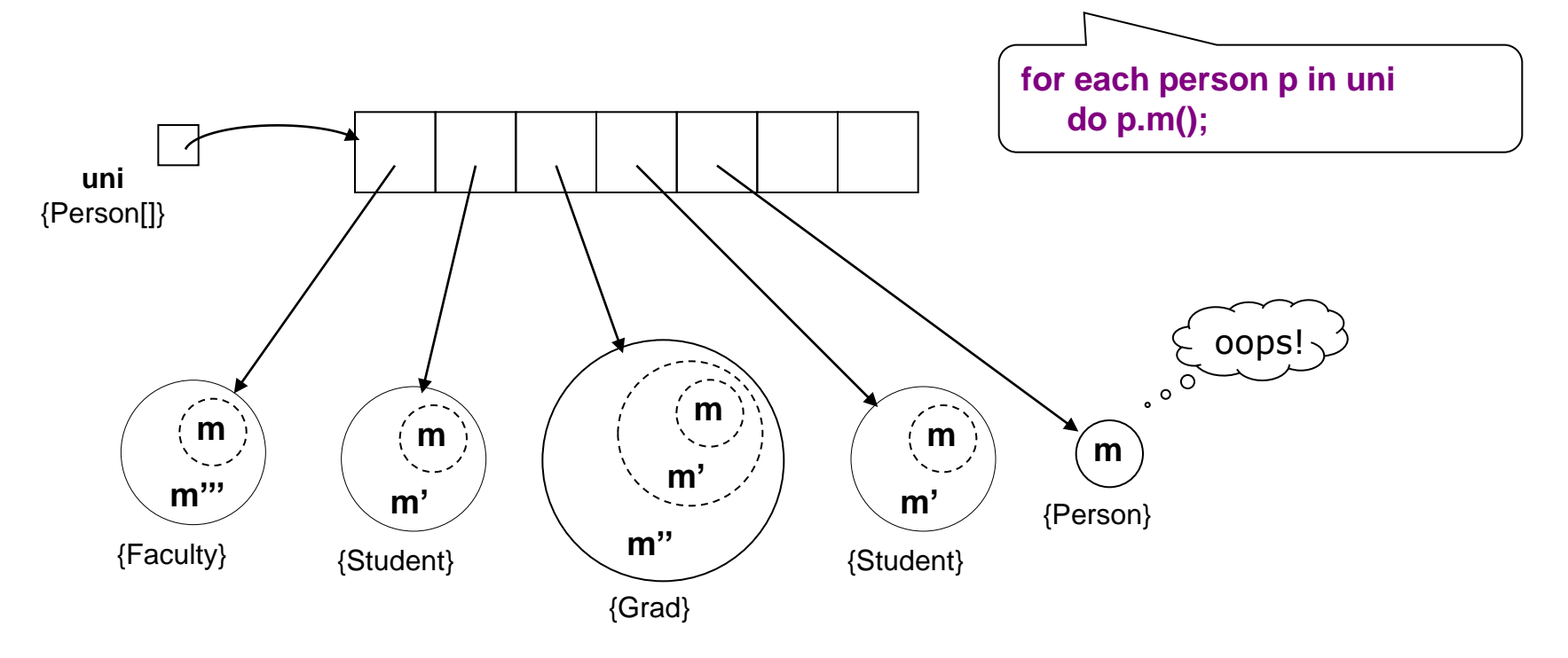

### University People…

• Abstract vs. Concrete classes

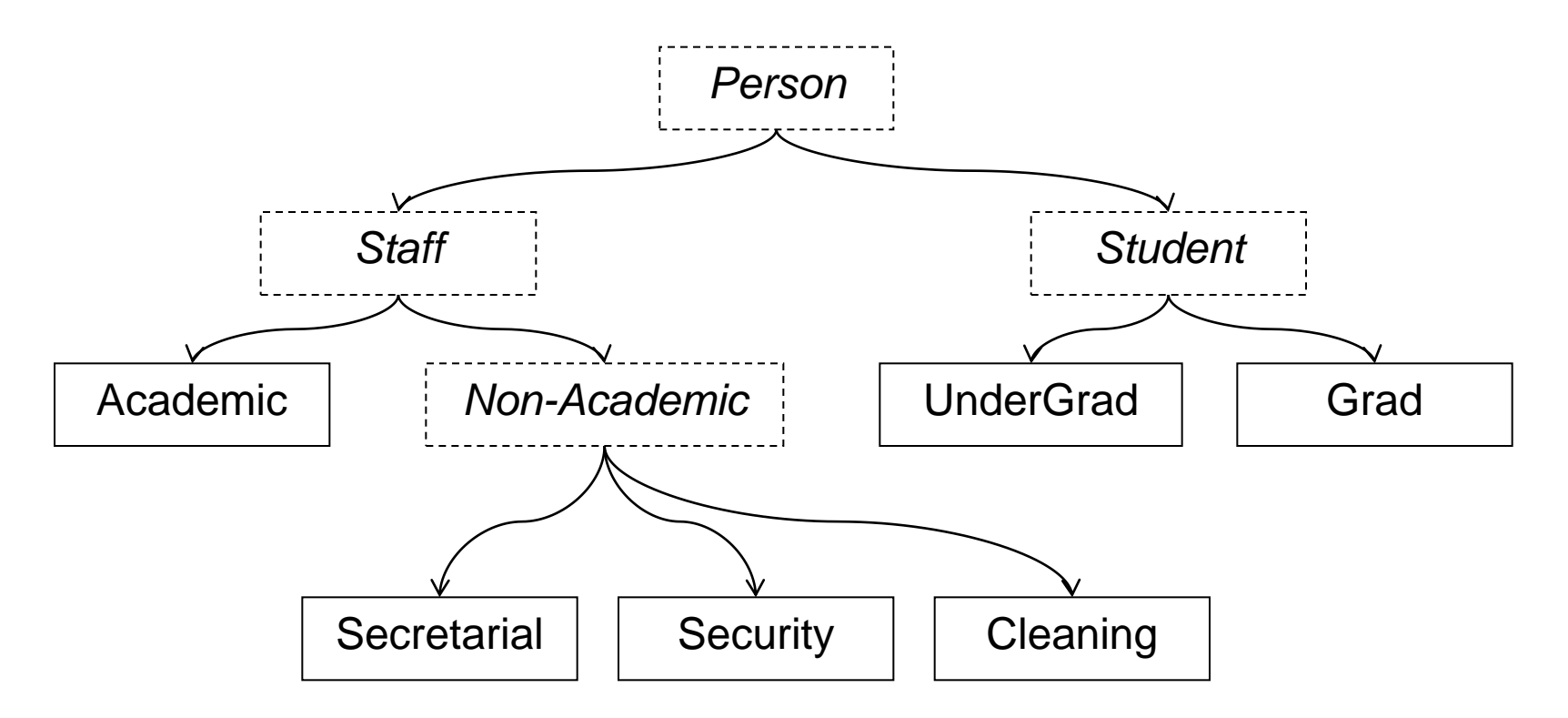

## Interfaces

• An interface

is the boundary between two systems through which they connect/communicate

• Often standardised

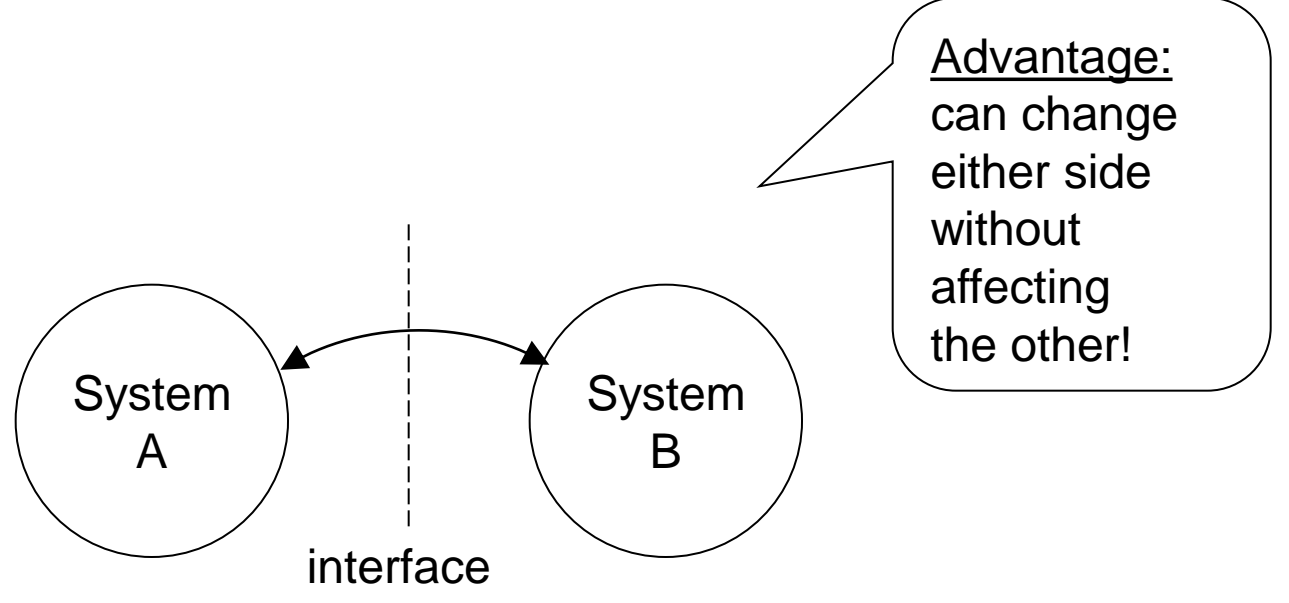

### Java Interfaces

- Declare with *public interface X {…}*
	- restricted to constants & abstract methods only
	- cannot be instantiated
	- guarantees any *implementing* class has specified methods (else cannot be instantiated)
- Classes extend one class & implement interfaces *e.g. public class U extends V implements X,Y,Z {…}*
- Can view as a special form of class *so class U is\_a V, is\_a X, is\_a Y, is\_a Z* i.e. a form of multiple inheritance

### Simple example…

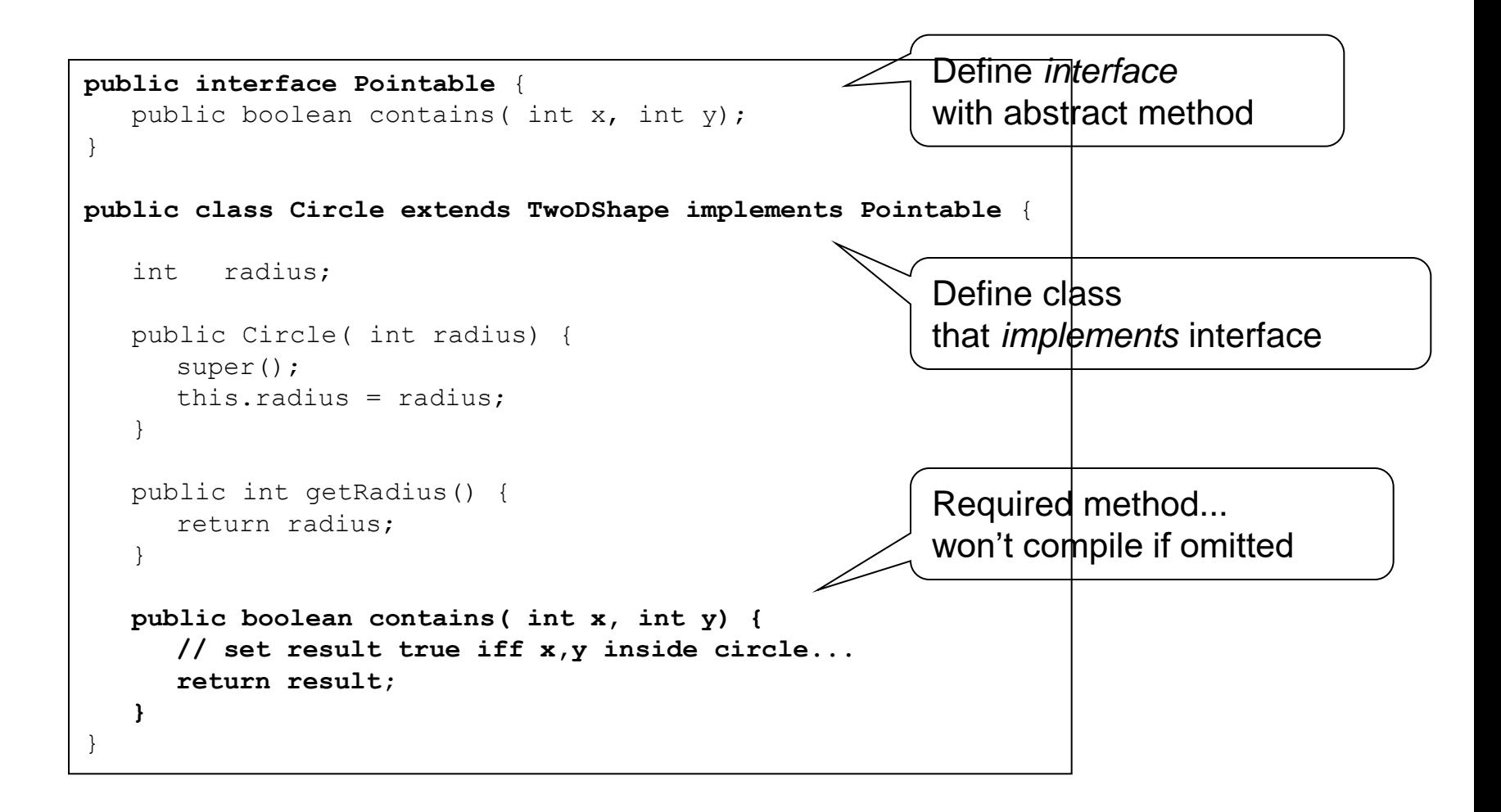

### Another example…

• Multiple inheritance?

#### **Notebook**

*is\_a* Computer *is\_a* ElectricalDevice *is\_a* NetworkedDevice

#### **ElectricCooker**

*is\_a* Cooker *is\_a* ElectricalDevice

#### **Microwave**

*is\_a* Cooker *is\_a* ElectricalDevice

#### **SmartPhone**

- *is\_a* Phone
- *is\_a* Computer
- *is\_a* NetworkedDevice

#### **Brain**

*is\_a* Computer *is\_a* BiologicalDevice

#### **GasCooker**

*is\_a* Cooker *is\_a* GasDevice

### One soln with interfaces

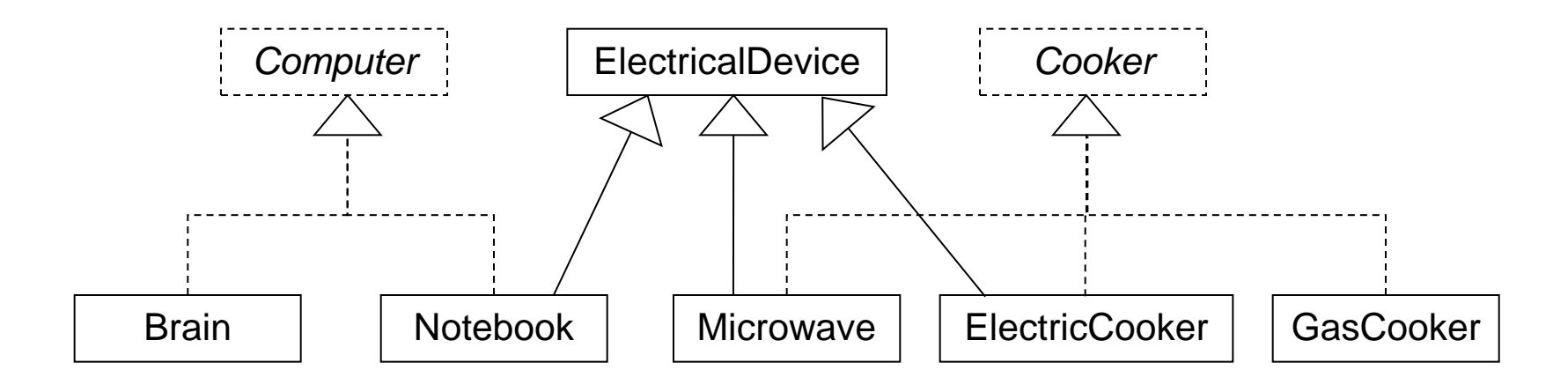

### Another soln with interfaces

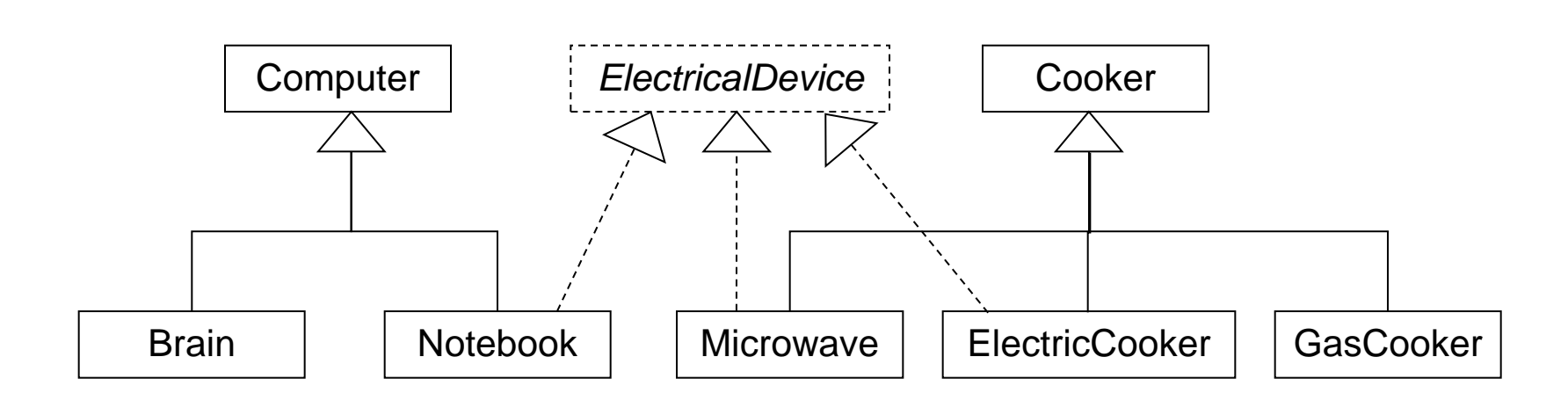

## Polymorphism Example

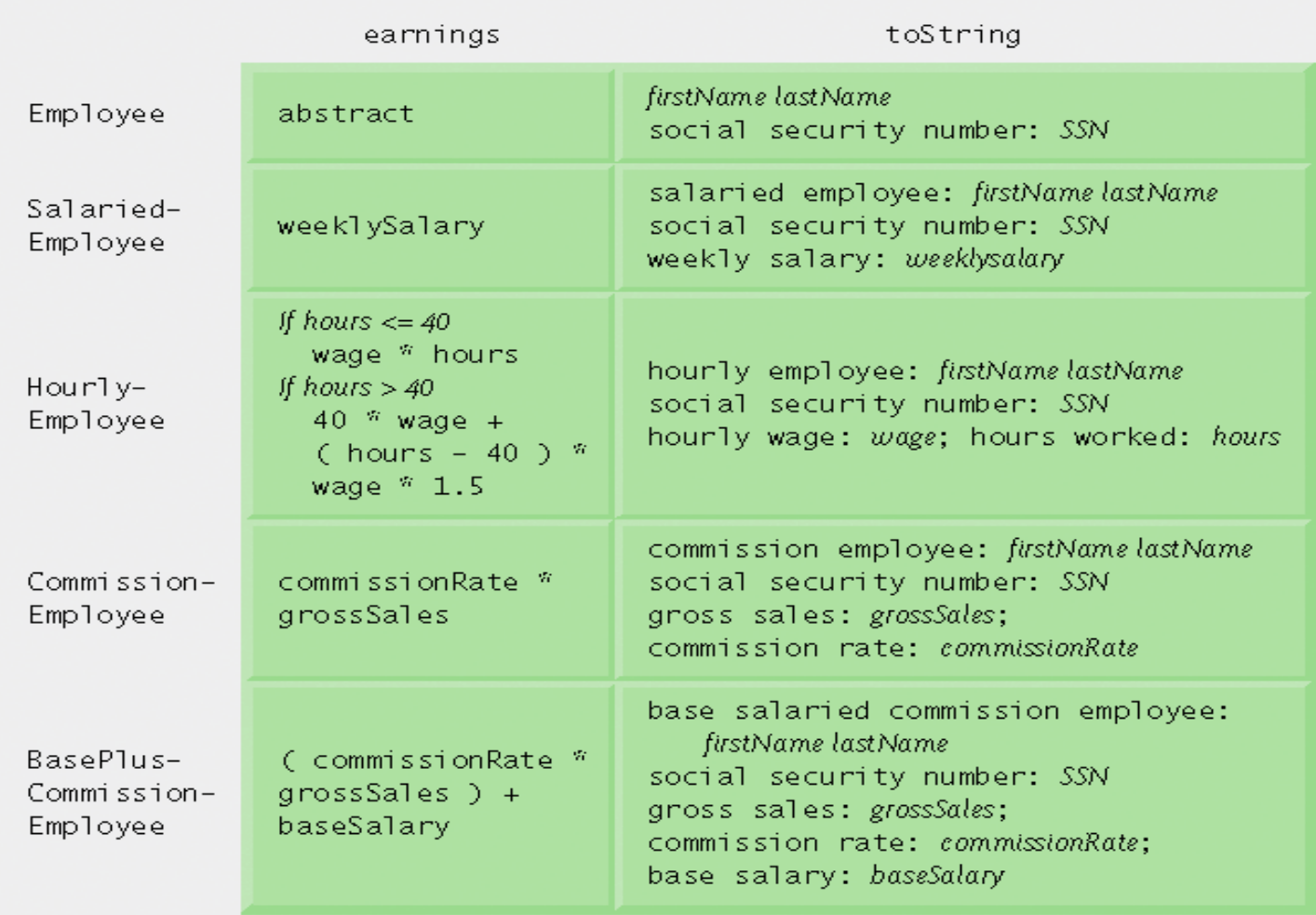

Fig. 10.3 | Polymorphic interface for the Employee hierarchy classes.

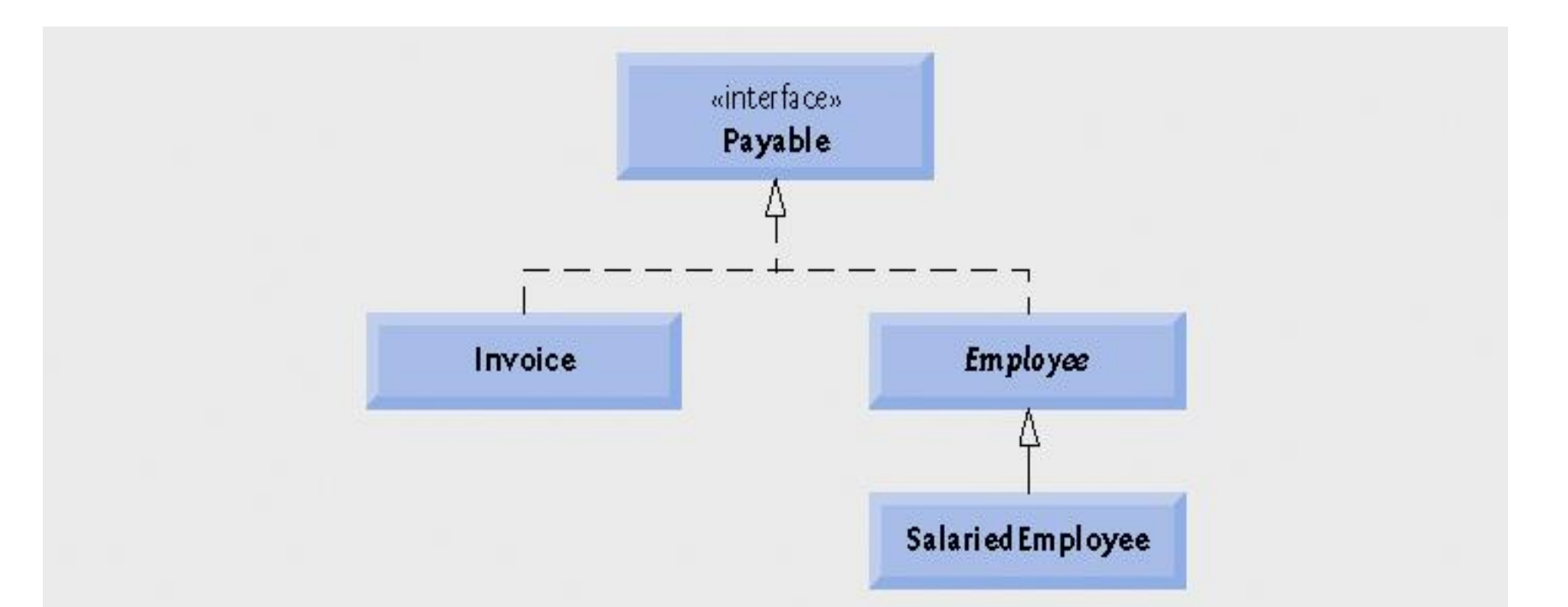

# Fig. 10.10 | Payable interface hierarchy UML class diagram.

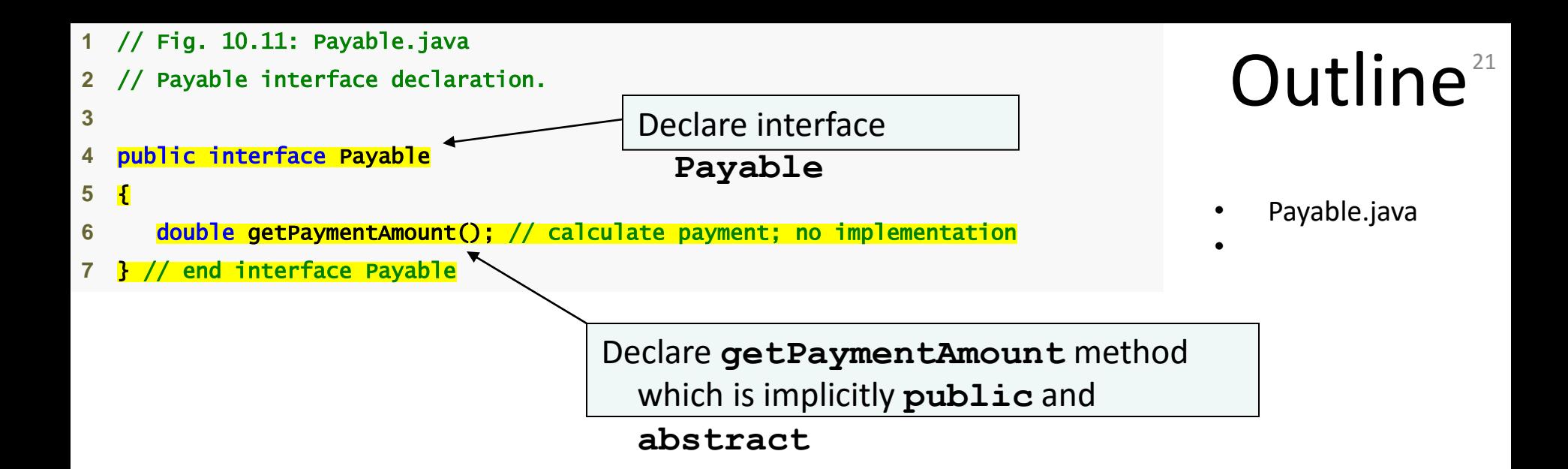

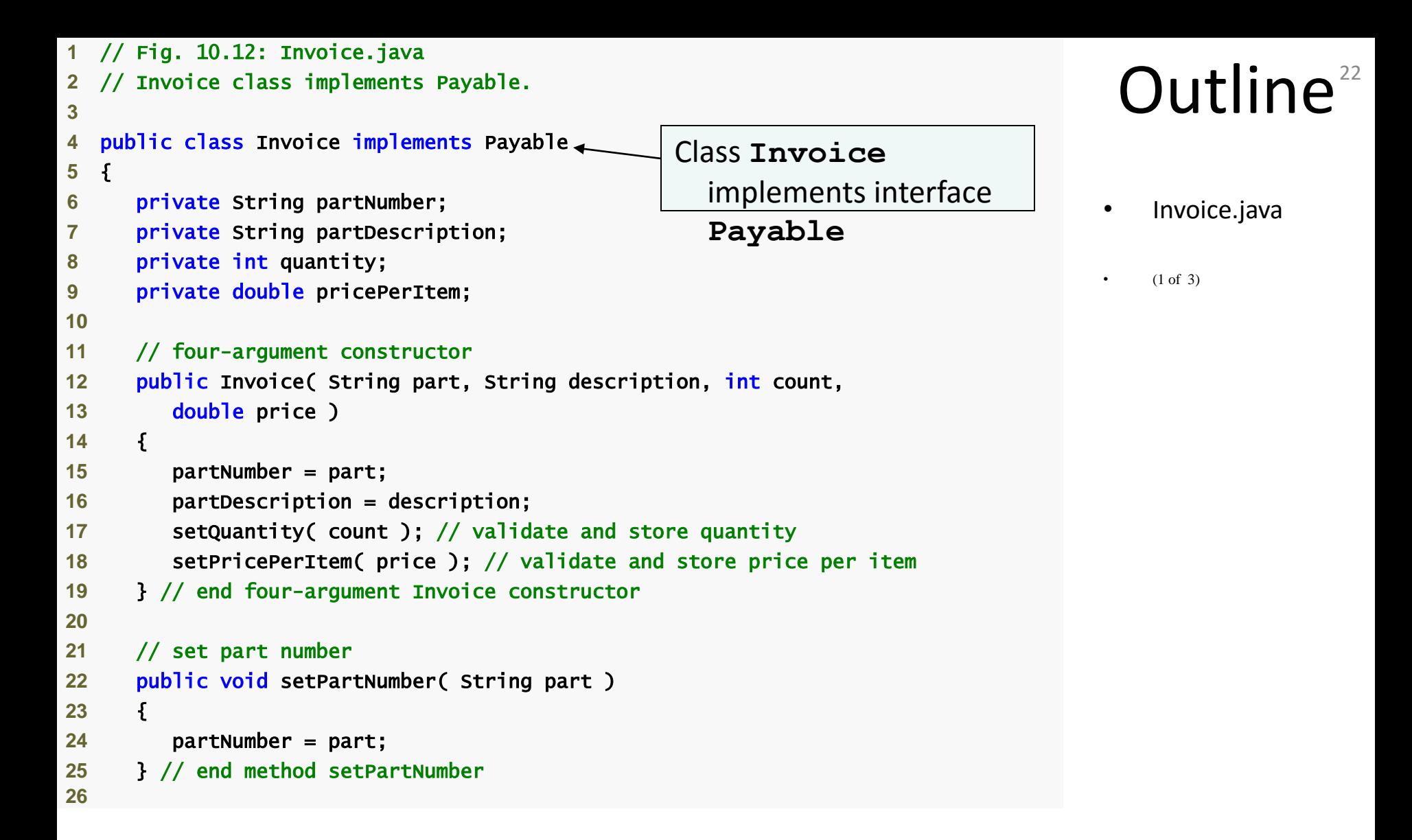

```
Outline<sup>23</sup>
                                                                                 • Invoice.java
                                                                                     (2 \text{ of } 3)27 // get part number
28 public String getPartNumber() 
29 { 
30 return partNumber; 
31 } // end method getPartNumber
32
33 // set description
34 public void setPartDescription( String description ) 
35 { 
36 partDescription = description; 
37 } // end method setPartDescription
38
39 // get description
40 public String getPartDescription() 
41 { 
42 return partDescription; 
43 } // end method getPartDescription
44
45 // set quantity
46 public void setQuantity( int count ) 
47 { 
48 quantity = ( count < 0 ) ? 0 : count; // quantity cannot be negative
49 } // end method setQuantity
50
51 // get quantity
52 public int getQuantity() 
53 { 
54 return quantity; 
55 } // end method getQuantity
56
```

```
Outline<sup>24</sup>
                                                                               • Invoice.java
                                                                                   (3 \text{ of } 3)57 // set price per item
58 public void setPricePerItem( double price ) 
59 { 
60 pricePerItem = ( price < 0.0 ) ? 0.0 : price; // validate price
61 } // end method setPricePerItem
62
63 // get price per item
64 public double getPricePerItem() 
65 { 
66 return pricePerItem; 
67 } // end method getPricePerItem
68
69 // return String representation of Invoice object
70 public String toString() 
71 { 
72 return String.format( "%s: \n%s: %s (%s) \n%s: %d \n%s: $%,.2f", 
73 "invoice", "part number", getPartNumber(), getPartDescription(), 
74 "quantity", getQuantity(), "price per item", getPricePerItem() ); 
75 } // end method toString
76
77 // method required to carry out contract with interface Payable 
78 public double getPaymentAmount() 
79 { 
80 return getQuantity() * getPricePerItem(); // salculate total cost
81 } // end method getPaymentAmount 
82 } // end class Invoice Declare getPaymentAmount to
                                                          fulfill contract with interface 
                                                          Payable
```
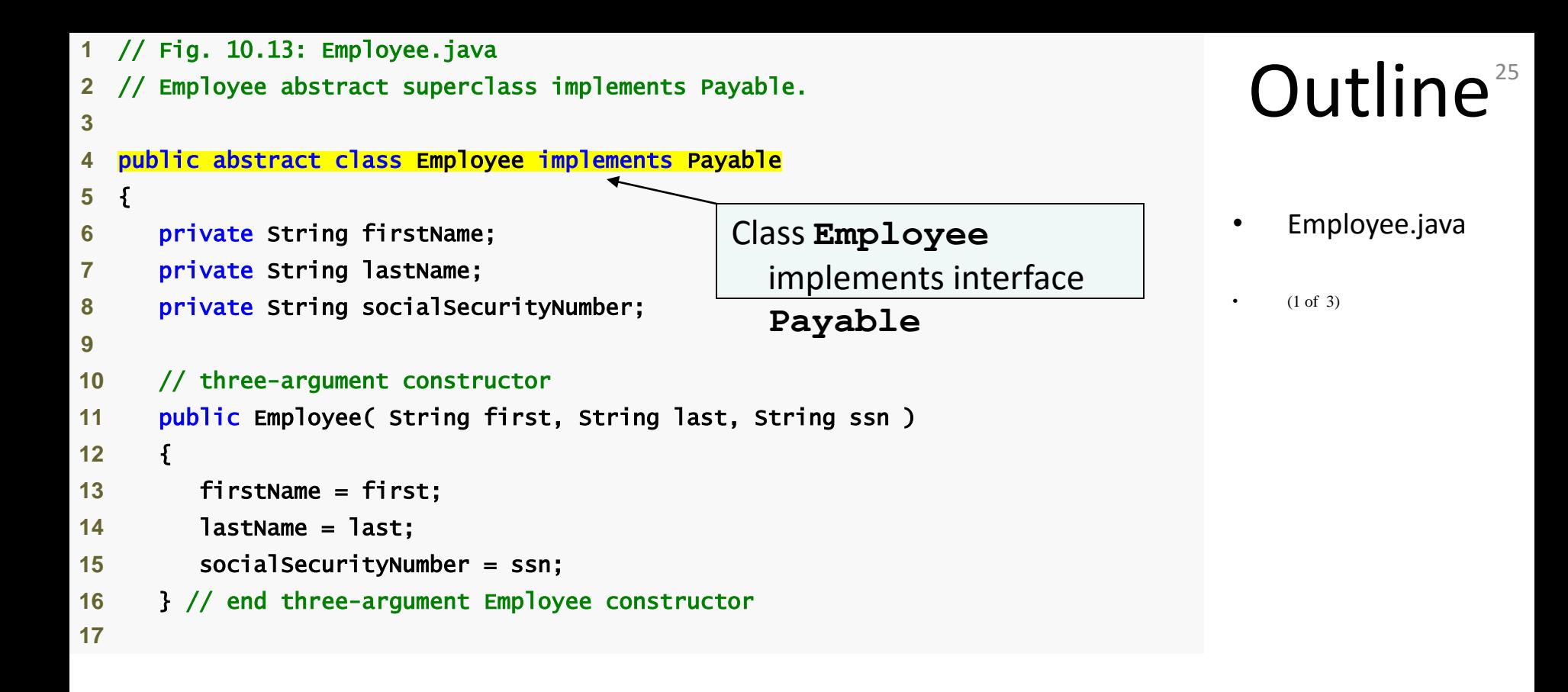

```
Outline<sup>26</sup>
                                                                                 • Employee.java
                                                                                     (2 \text{ of } 3)18 // set first name
19 public void setFirstName( String first ) 
20 { 
21 firstName = first; 
22 } // end method setFirstName
23
24 // return first name
25 public String getFirstName() 
26 { 
27 return firstName; 
28 } // end method getFirstName
29
30 // set last name
31 public void setLastName( String last ) 
32 { 
33 lastName = last; 
34 } // end method setLastName
35
36 // return last name
37 public String getLastName() 
38 { 
39 return lastName; 
40 } // end method getLastName
41
```

```
Outline<sup>27</sup>
                                                                                  • Employee.java
                                                                                      (3 \text{ of } 3)42 // set social security number
43 public void setSocialSecurityNumber( String ssn ) 
44 { 
45 socialSecurityNumber = ssn; // should validate
46 } // end method setSocialSecurityNumber
47
48 // return social security number
49 public String getSocialSecurityNumber() 
50 { 
51 return socialSecurityNumber; 
52 } // end method getSocialSecurityNumber
53
54 // return String representation of Employee object
55 public String toString() 
56 { 
57 return String.format( "%s %s\nsocial security number: %s", 
58 getFirstName(), getLastName(), getSocialSecurityNumber() ); 
59 } // end method toString
60
61 // Note: We do not implement Payable method getPaymentAmount here so 
62 // this class must be declared abstract to avoid a compilation error.
63 } // end abstract class Employee
                                                   getPaymentAmount
                                                      method is not implemented 
                                                      here
```

```
\Omegautline<sup>28</sup>
                                                                                       • SalariedEmployee
                                                                                       • .java
                                                                                       (1 of 2)1 // Fig. 10.14: SalariedEmployee.java
2 // SalariedEmployee class extends Employee, which implements Payable.
3
4 public class SalariedEmployee extends Employee <sup>4</sup>
5 { 
6 private double weeklySalary; 
7
8 // four-argument constructor
9 public SalariedEmployee( String first, String last, String ssn, 
10 double salary ) 
11 { 
12 super( first, last, ssn ); // pass to Employee constructor
13 setWeeklySalary( salary ); // validate and store salary
14 } // end four-argument SalariedEmployee constructor
15
16 // set salary
17 public void setWeeklySalary( double salary)
18 { 
19 weeklySalary = salary < 0.0 ? 0.0 : salary; 
20 } // end method setWeeklySalary
21
                                                  Class SalariedEmployee extends class 
                                                     Employee (which implements interface 
                                                     Payable)
```

```
Outline<sup>29</sup>
                                                                                     • SalariedEmployee
                                                                                     • .java
                                                                                 \sim 2)
22 // return salary
23 public double getWeeklySalary() 
24 { 
25 return weeklySalary; 
26 } // end method getWeeklySalary
27
28 // calculate earnings; implement interface Payable method that was
29 // abstract in superclass Employee 
30 public double getPaymentAmount() 
31 \quad \frac{5}{1}32 return getWeeklySalary();
33 } // end method getPaymentAmount 
34
35 // return String representation of SalariedEmployee object
36 public String toString() 
37 { 
38 return String.format( "salaried employee: %s\n%s: $%,.2f", 
39 super.toString(), "weekly salary", getWeeklySalary() ); 
40 } // end method toString
41 } // end class SalariedEmployee
                                              Declare getPaymentAmount
                                                 method instead of earnings
                                                 method
```
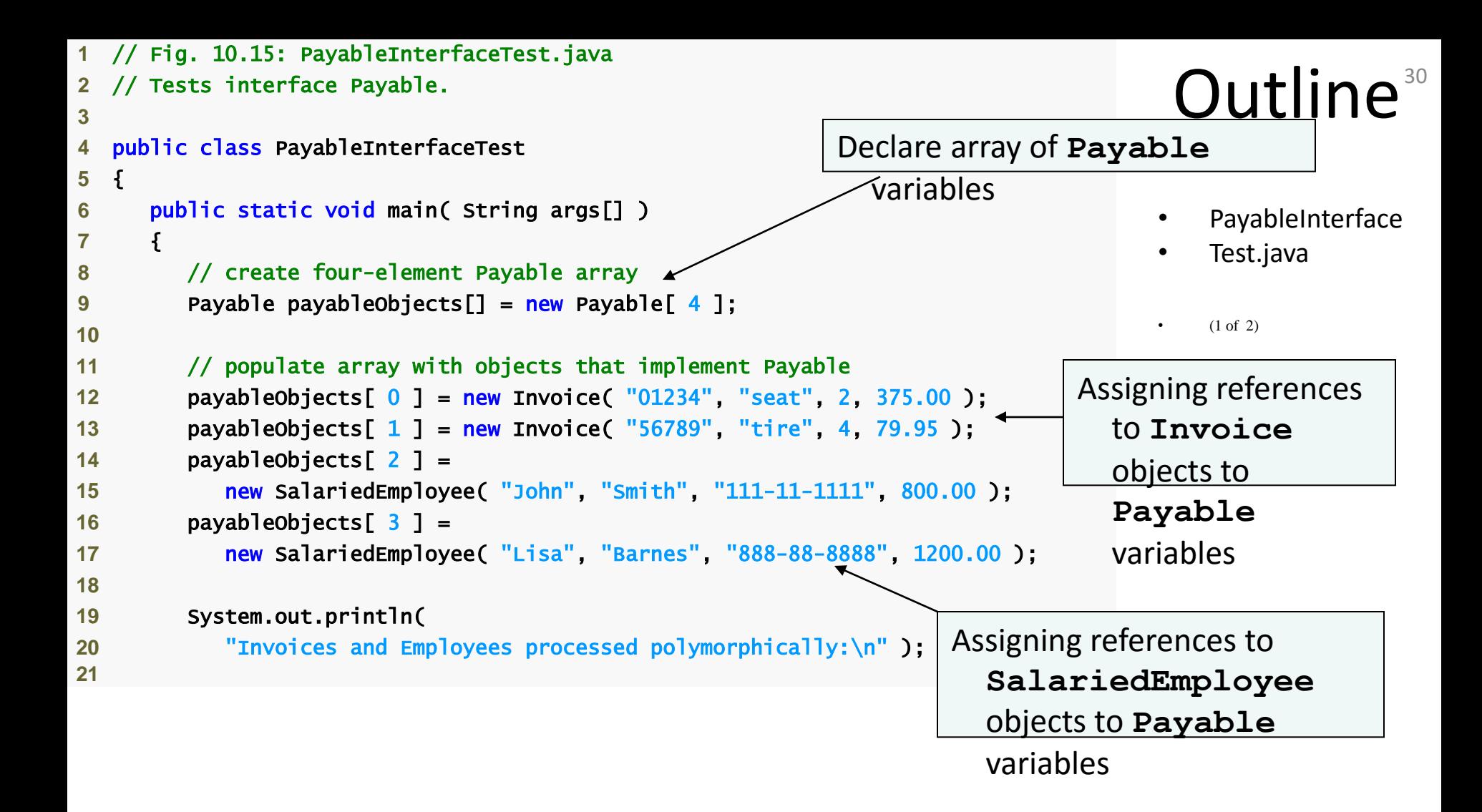

```
Outline<sup>31</sup>
                                                                                      • PayableInterface
                                                                                       • Test.java
22 // generically process each element in array payableObjects
23 for ( Payable currentPayable : payableObjects ) 
24 { 
25 // output currentPayable and its appropriate payment amount
26 System.out.printf( "%s \n%s: $%,.2f\n\n", 
27 currentPayable.toString(), 
28 "payment due", currentPayable.getPaymentAmount() ); 
29 } // end for
30 } // end main
31 } // end class PayableInterfaceTest
Invoices and Employees processed polymorphically: 
invoice: 
part number: 01234 (seat) 
quantity: 2 
price per item: $375.00 
payment due: $750.00 
invoice: 
part number: 56789 (tire) 
quantity: 4 
price per item: $79.95 
payment due: $319.80 
salaried employee: John Smith 
social security number: 111-11-1111 
weekly salary: $800.00 
payment due: $800.00 
salaried employee: Lisa Barnes 
social security number: 888-88-8888 
weekly salary: $1,200.00 
payment due: $1,200.00 
                                                      Call toString and 
                                                         getPaymentAmount methods 
                                                         polymorphically
```
### 10.7.1 Developing a Payable Hierarchy

- Payable interface
	- Contains method getPaymentAmount
	- $-$  Is implemented by the Invoice and Employee classes
- UML representation of interfaces
	- Interfaces are distinguished from classes by placing the word "interface" in guillemets (« and ») above the interface name
	- The relationship between a class and an interface is known as realization
		- A class "realizes" the methods of an interface

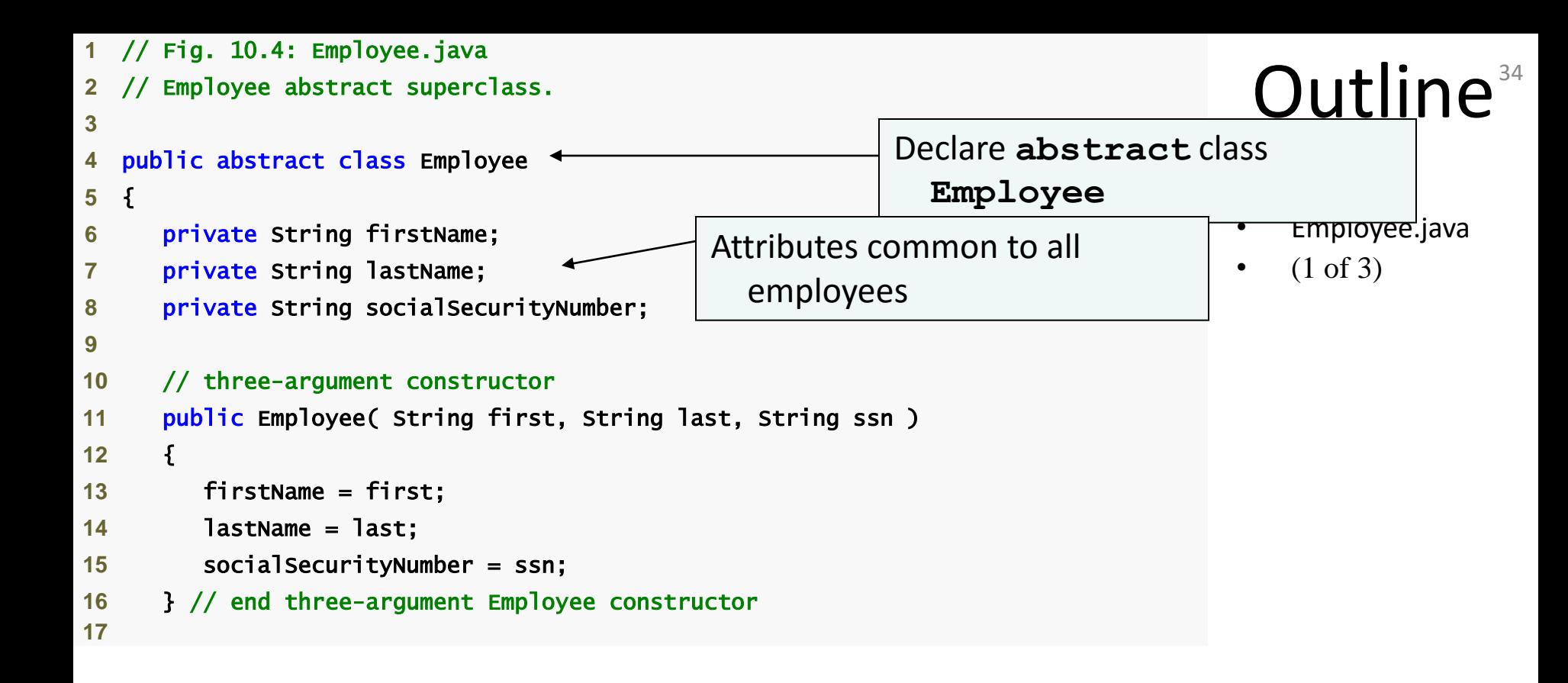

```
18 // set first name
19 public void setFirstName( String first ) 
20 { 
21 firstName = first; 
22 } // end method setFirstName
23
24 // return first name
25 public String getFirstName() 
26 { 
27 return firstName; 
28 } // end method getFirstName
29
30 // set last name
31 public void setLastName( String last ) 
32 { 
33 lastName = last; 
34 } // end method setLastName
35
36 // return last name
37 public String getLastName() 
38 { 
39 return lastName; 
40 } // end method getLastName
41
```
# Outline<sup>35</sup>

• Employee.java

 $(2 \text{ of } 3)$ 

```
42 // set social security number
43 public void setSocialSecurityNumber( String ssn ) 
44 { 
45 socialSecurityNumber = ssn; // should validate
46 } // end method setSocialSecurityNumber
47
48 // return social security number
49 public String getSocialSecurityNumber() 
50 { 
51 return socialSecurityNumber; 
52 } // end method getSocialSecurityNumber
53
54 // return String representation of Employee object
55 public String toString() 
56 { 
57 return String.format( "%s %s\nsocial security number: %s", 
58 getFirstName(), getLastName(), getSocialSecurityNumber() ); 
59 } // end method toString
60
61 // abstract method overridden by subclasses 
62 public abstract double earnings(); // no implementation here
63 } // end abstract class Employee
                                             abstract method
```
**earnings** has no

implementation

## Outline<sup>36</sup>

- Employee.java
- $(3 \text{ of } 3)$

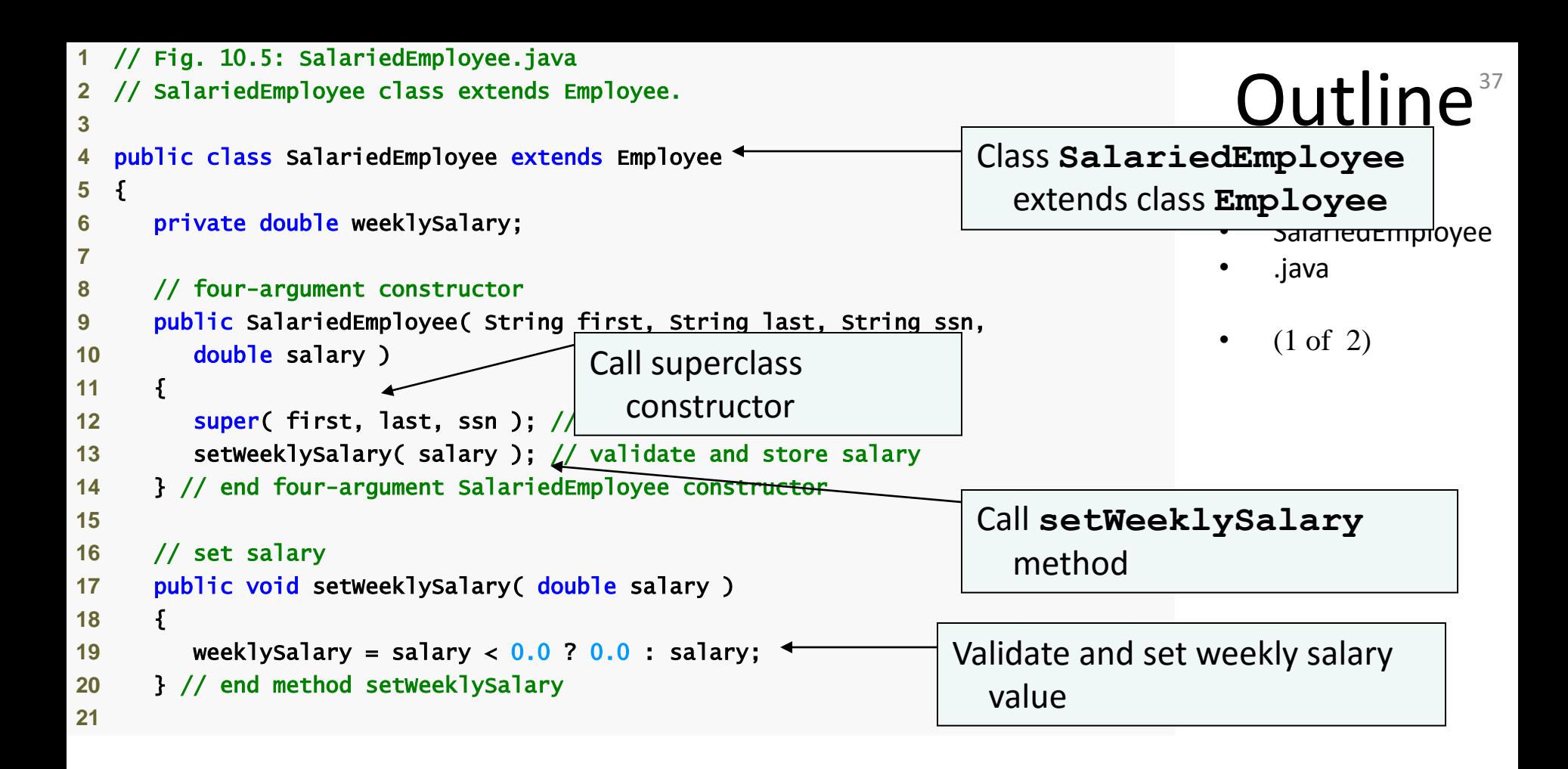

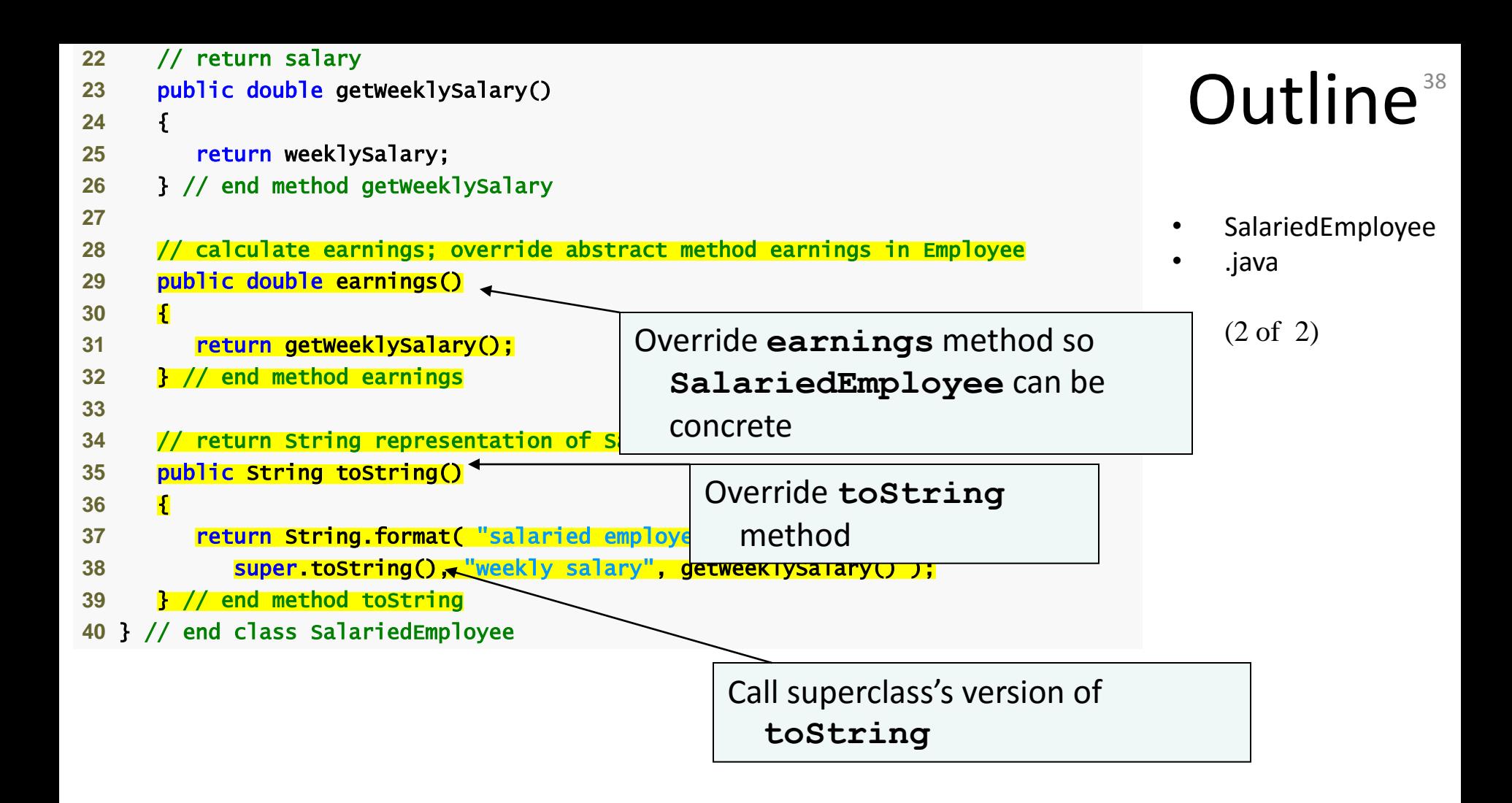

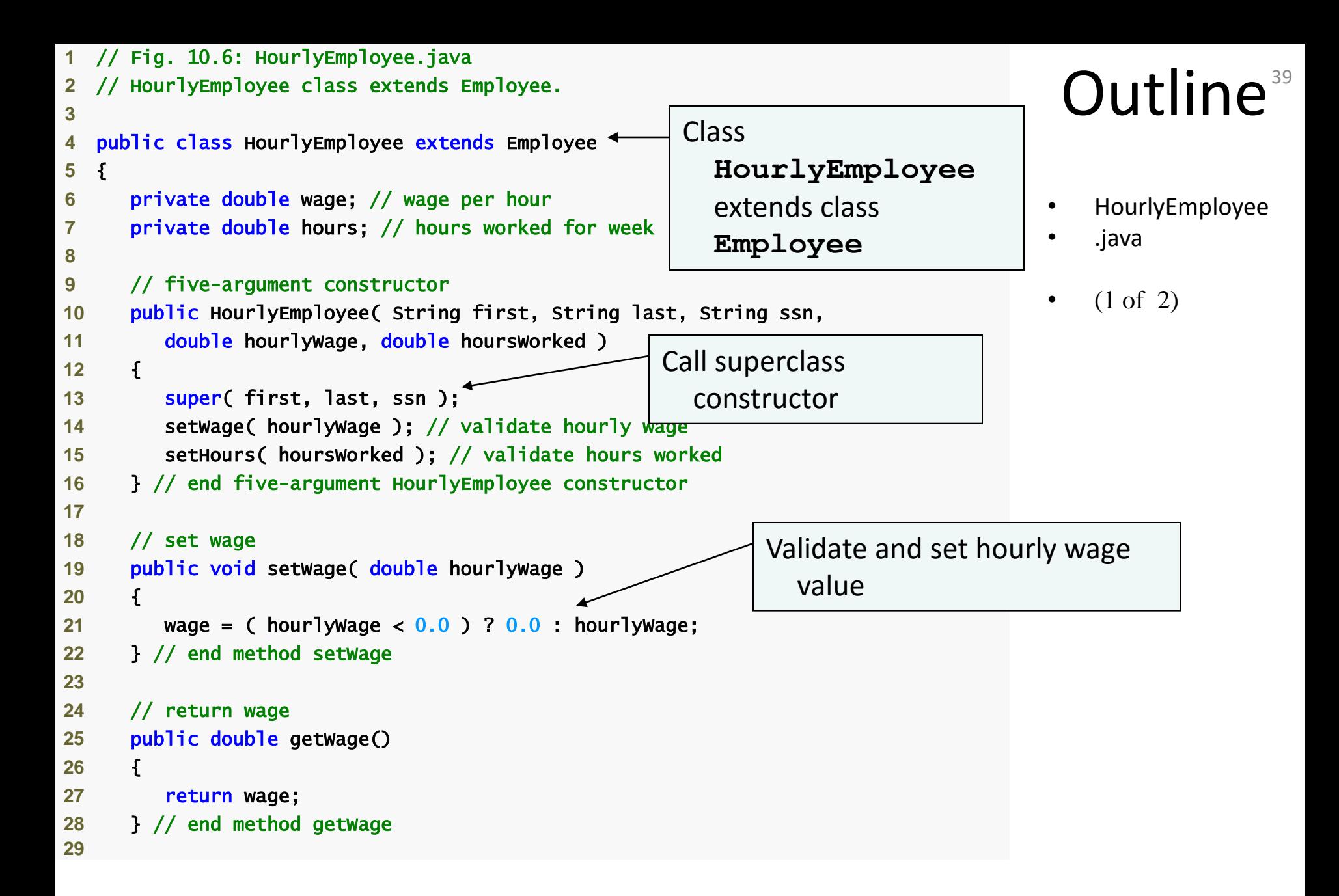

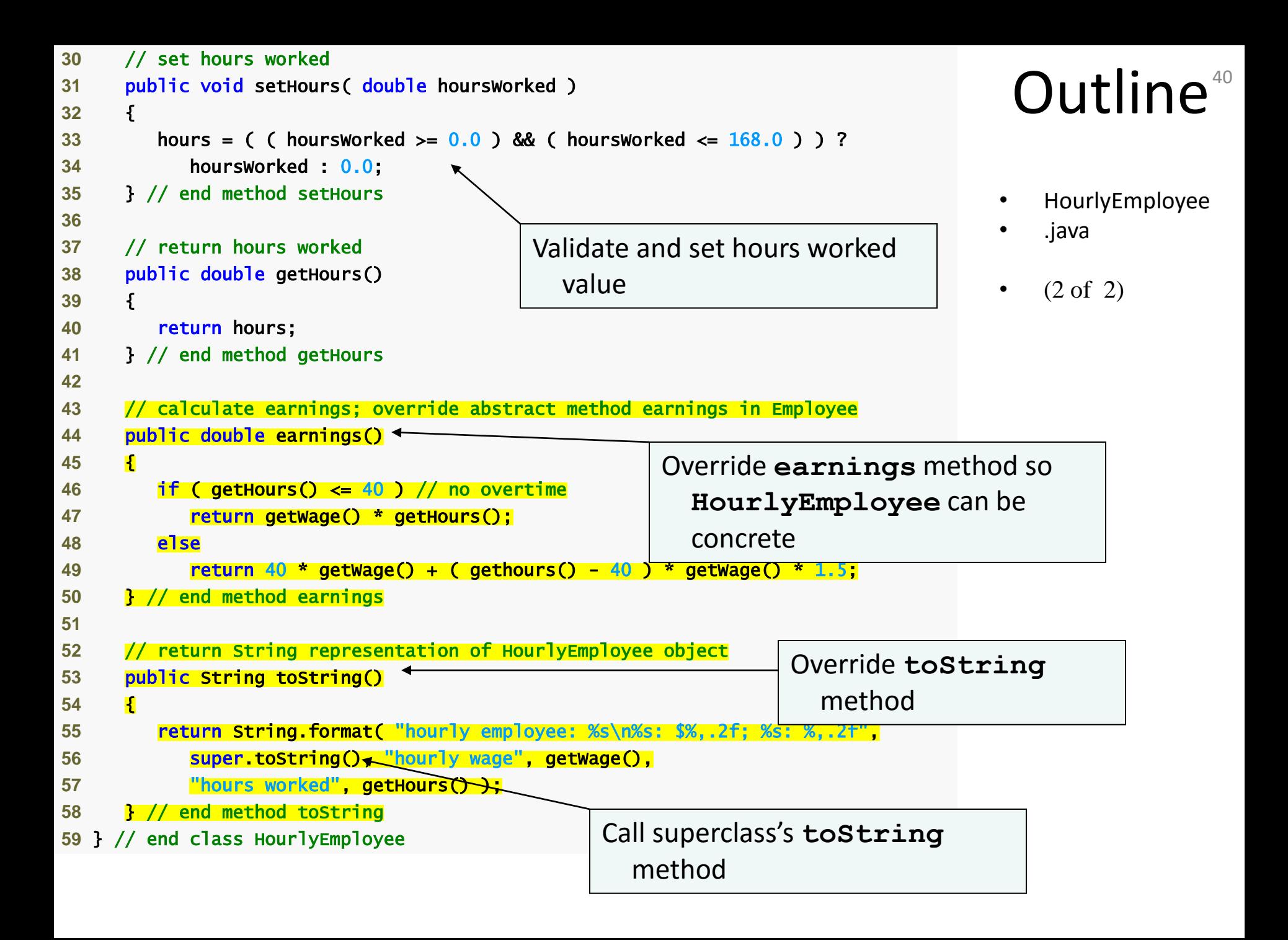

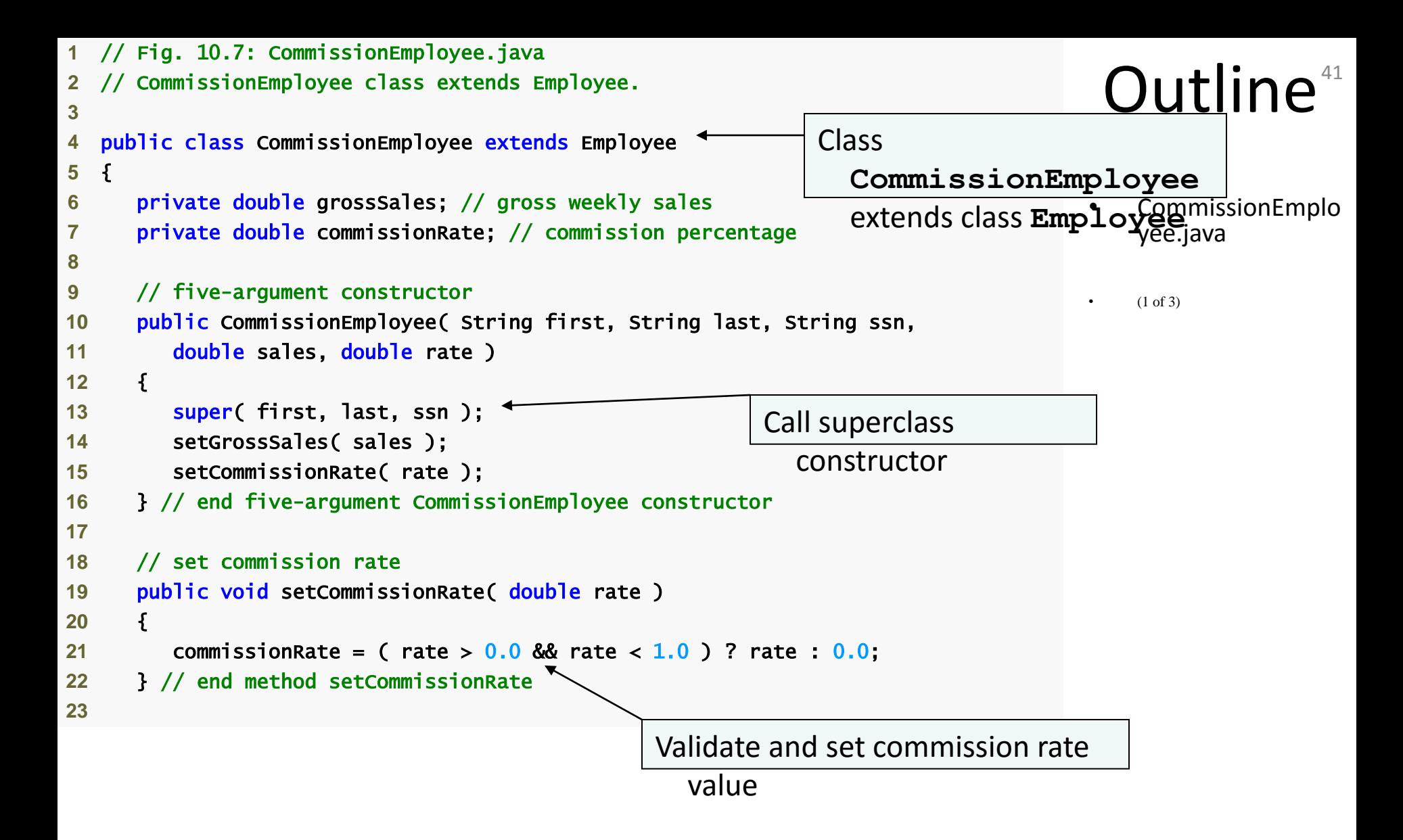

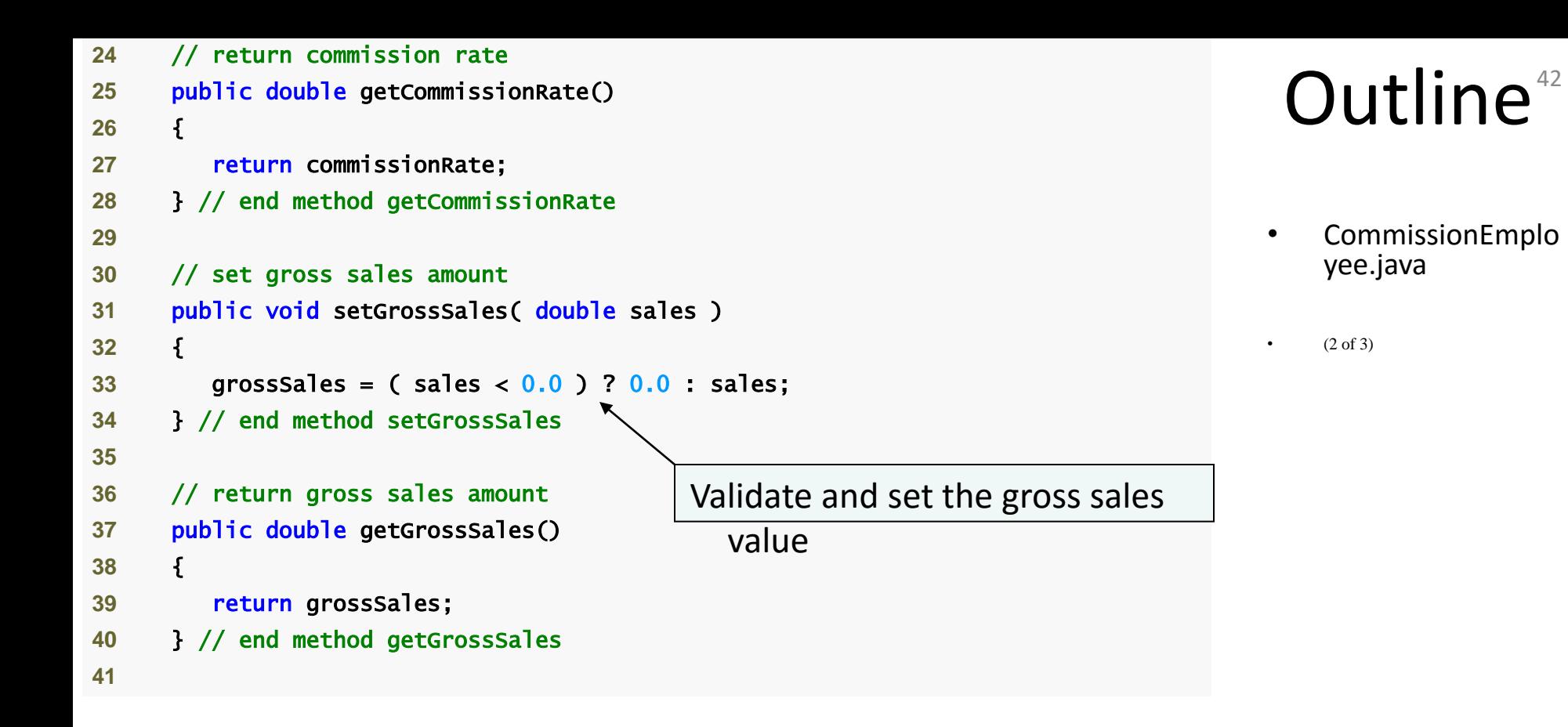

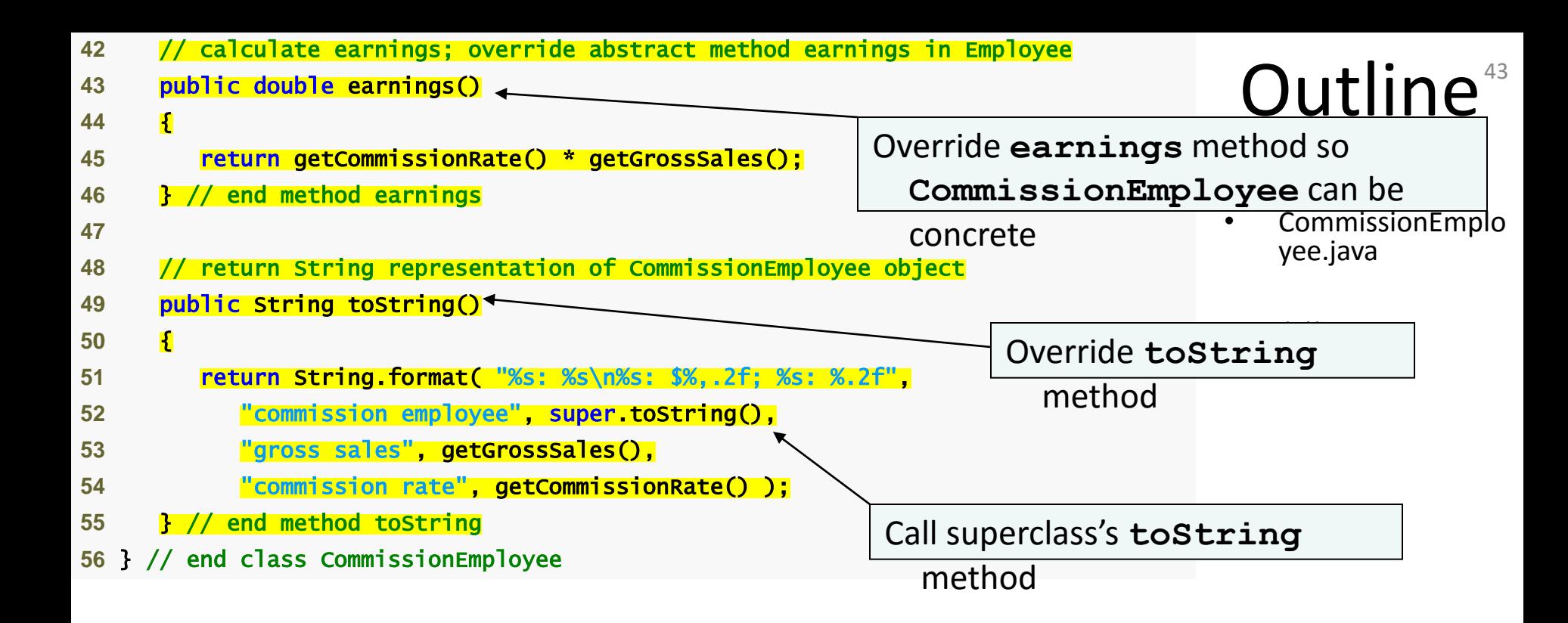

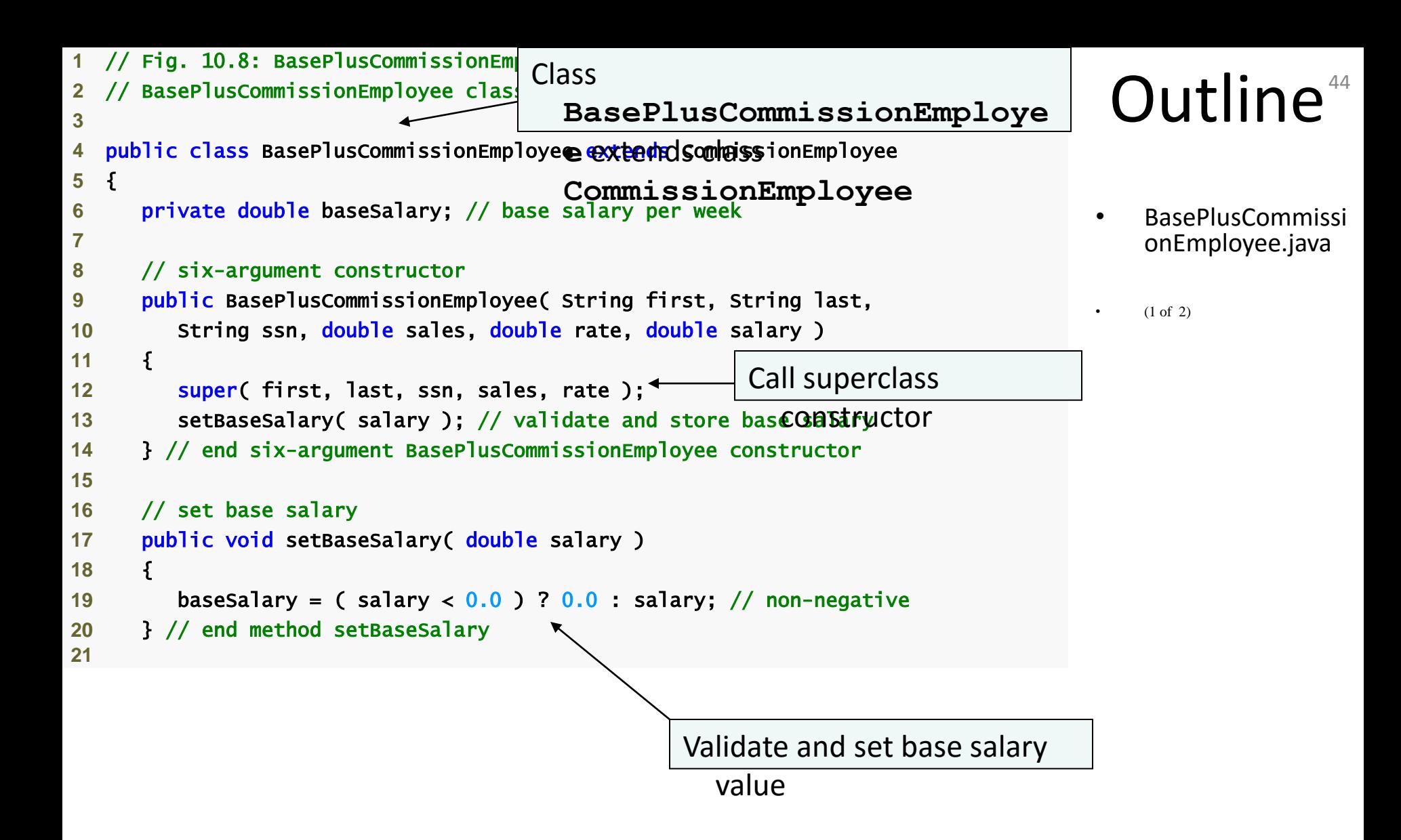

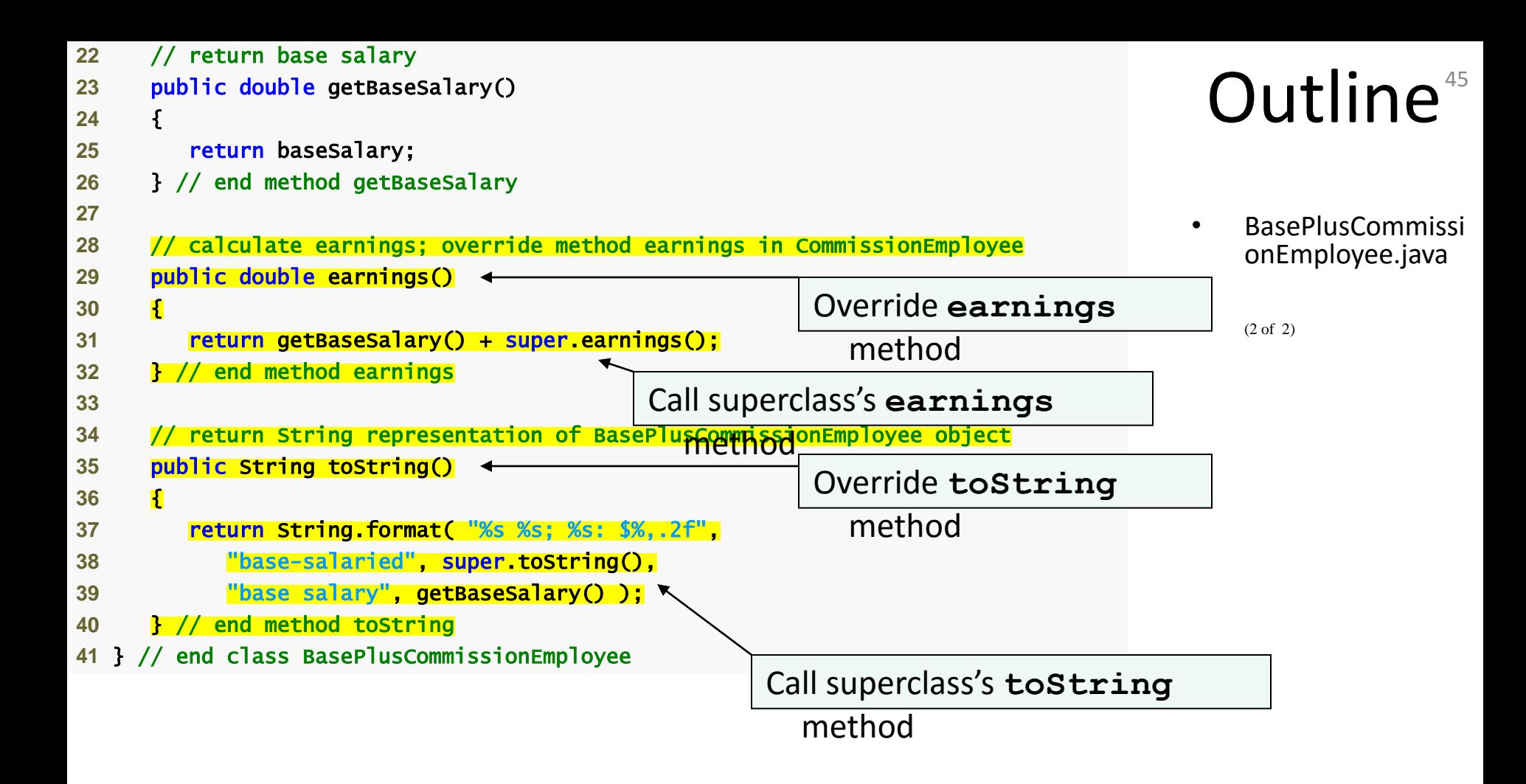

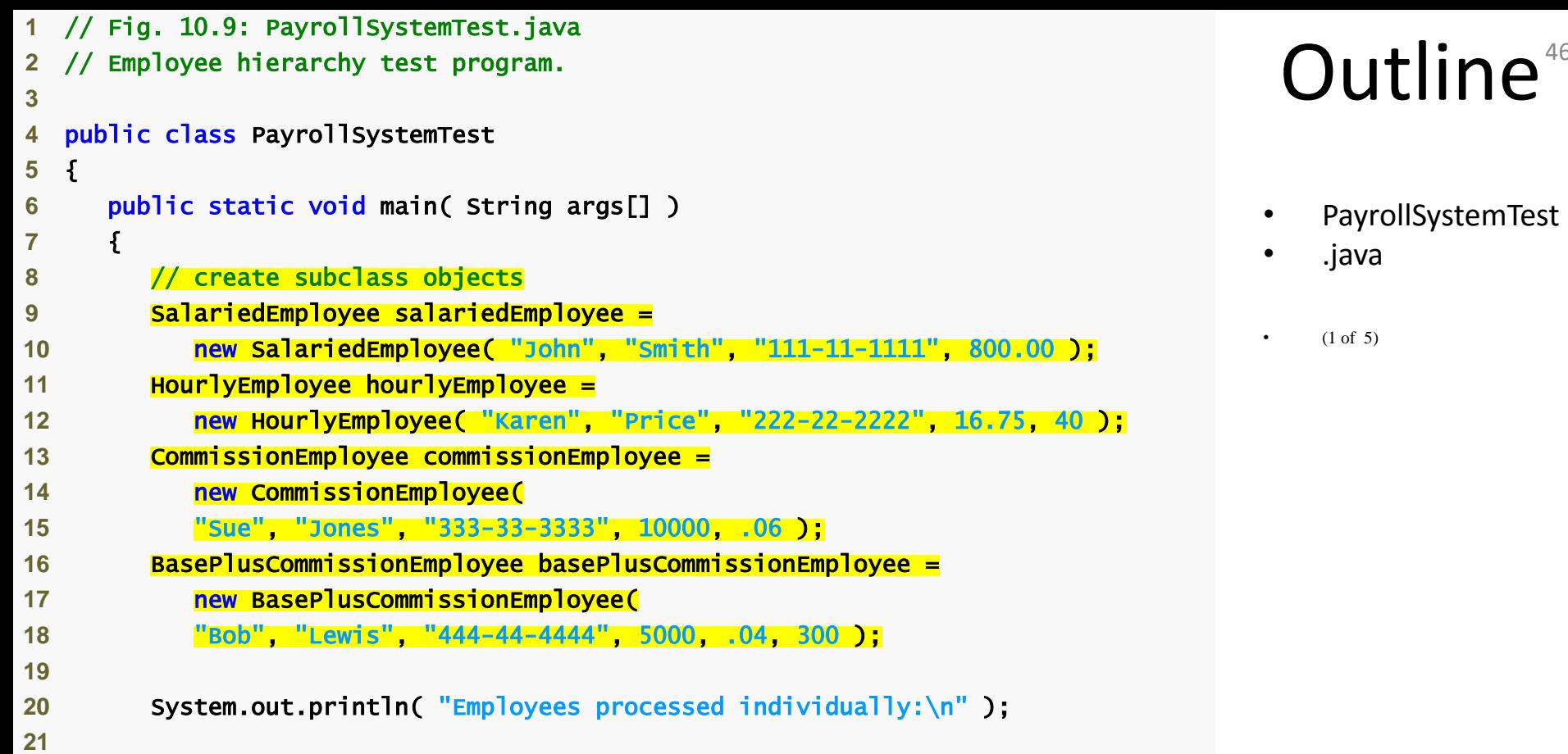

 $e^{46}$ 

```
Outline<sup>47</sup>
                                                                                   • PayrollSystemTest
                                                                                    • .java
                                                                                    (2 \text{ of } 5)22 System.out.printf( "%s\n%s: $%,.2f\n\n", 
23 salariedEmployee, "earned", salariedEmployee.earnings() ); 
24 System.out.printf( "%s\n%s: $%,.2f\n\n", 
25 hourlyEmployee, "earned", hourlyEmployee.earnings() ); 
26 System.out.printf( "%s\n%s: $%,.2f\n\n", 
27 commissionEmployee, "earned", commissionEmployee.earnings() ); 
28 System.out.printf( "%s\n%s: $%,.2f\n\n", 
29 basePlusCommissionEmployee, 
30 "earned", basePlusCommissionEmployee.earnings() ); 
31
32 // create four-element Employee array
33 Employee employees[] = new Employee[ 4 ]; 
34
35 // initialize array with Employees 
36 employees[ 0 ] = salariedEmployee; 
37 employees[ 1 ] = hourlyEmployee; 
38 employees[ 2 ] = commissionEmployee; 
39 employees[ 3 ] = basePlusCommissionEmployee; 
40
41 System.out.println( "Employees processed polymorphically:\n" ); 
42
43 // generically process each element in array employees
44 for ( Employee currentEmployee : employees ) 
45 { 
46 System.out.println( currentEmployee ); // invokes toString
47
                                                      Assigning subclass objects 
                                                         to supercalss variables
                                      Implicitly and polymorphically call 
                                         toString
```
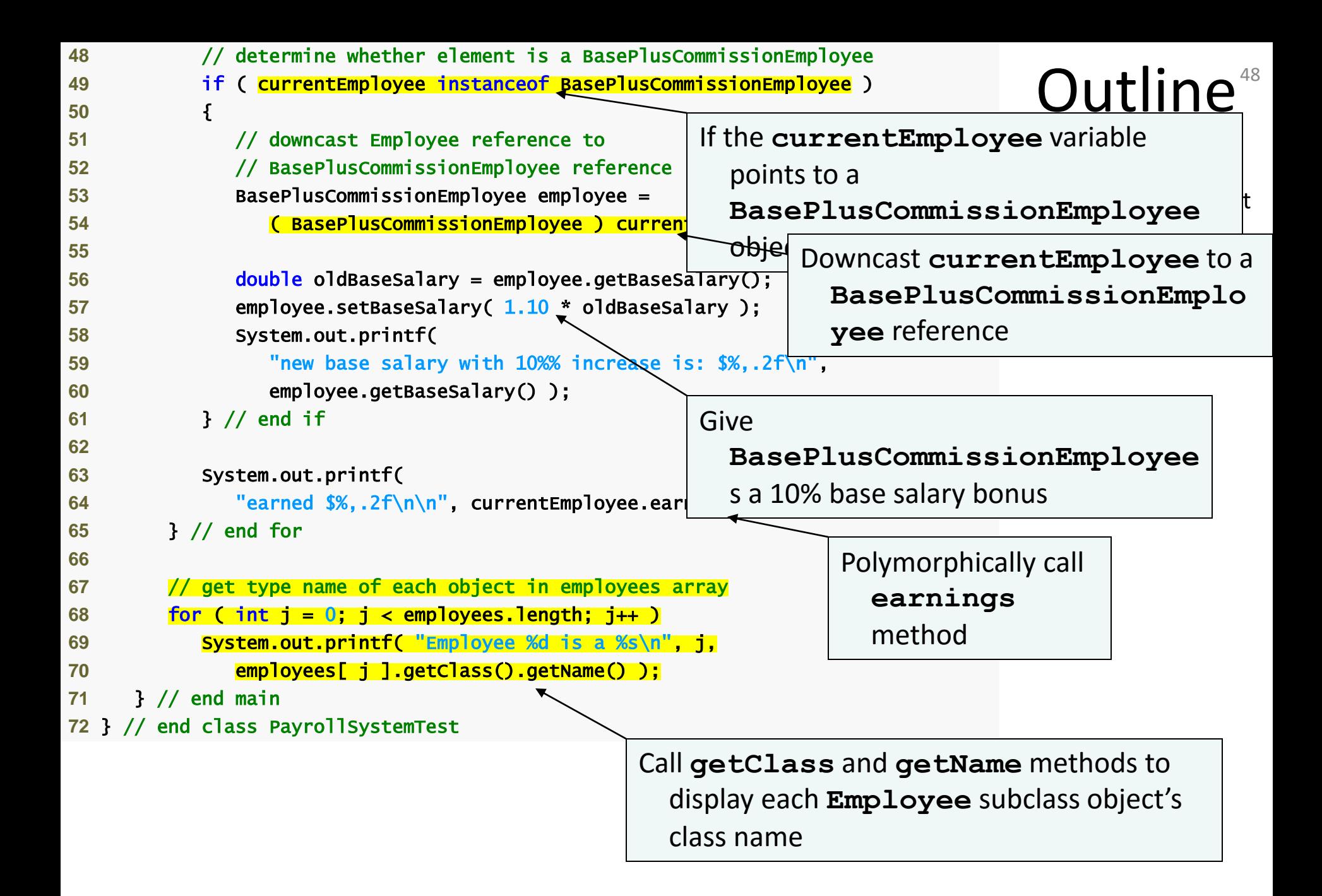

Employees processed individually:

salaried employee: John Smith social security number: 111-11-1111 weekly salary: \$800.00 earned: \$800.00

hourly employee: Karen Price social security number: 222-22-2222 hourly wage: \$16.75; hours worked: 40.00 earned: \$670.00

commission employee: Sue Jones social security number: 333-33-3333 gross sales: \$10,000.00; commission rate: 0.06 earned: \$600.00

base-salaried commission employee: Bob Lewis social security number: 444-44-4444 gross sales: \$5,000.00; commission rate: 0.04; base salary: \$300.00 earned: \$500.00

### Outline<sup>49</sup>

- PayrollSystemTest
- .java
	- $(4 \text{ of } 5)$

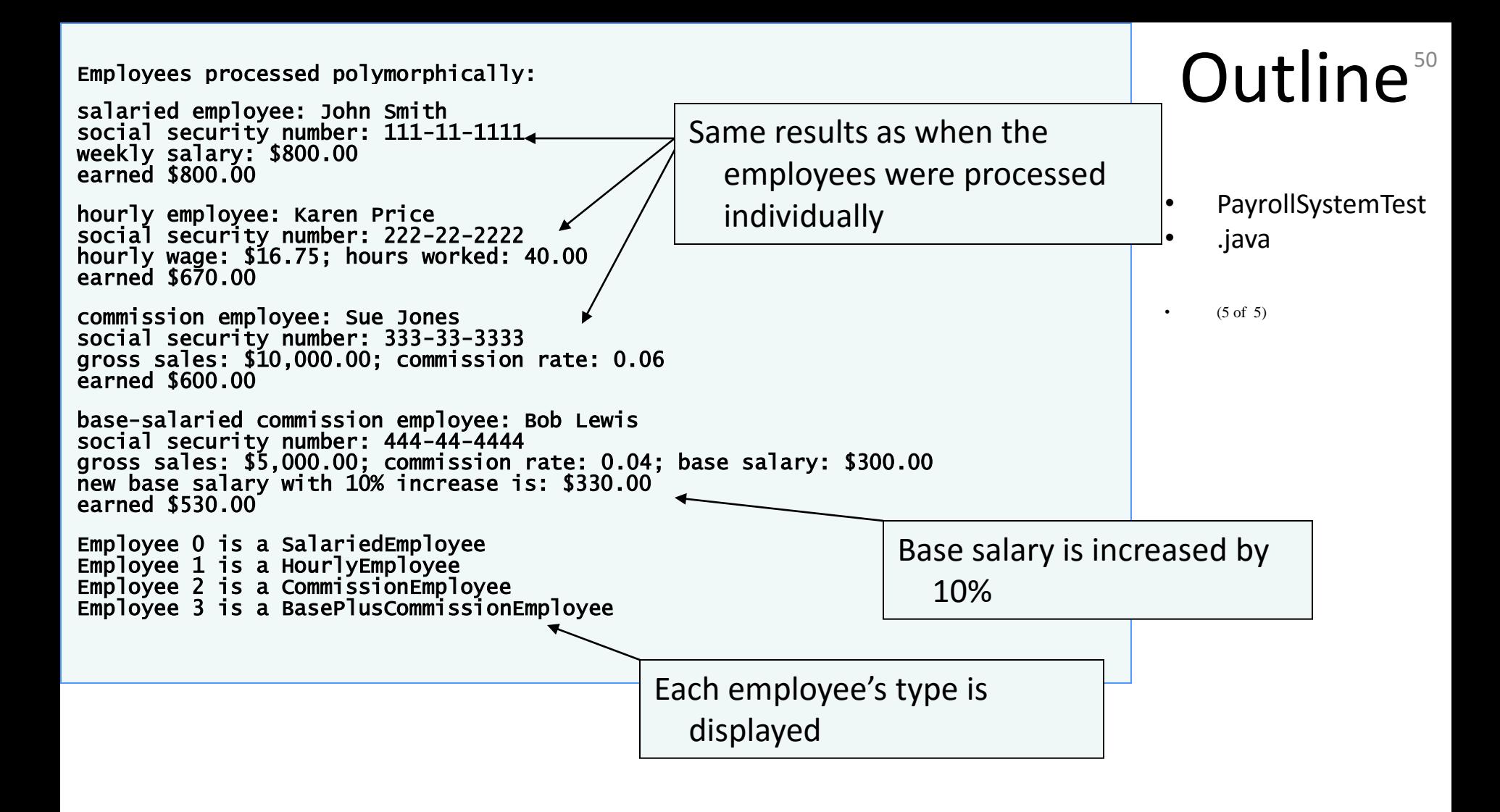